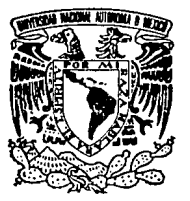

# UNIVERSIDAD NACIONAL AUTONOMA DE MEXICO

 $\frac{3}{2}$ 

## **FACULTAD DE CIENCIAS**

# MANIPULACION DE DATOS EN EL MODELO RELACIONAL CON UNA ORIENTACION AL CALCULO RELACIONAL

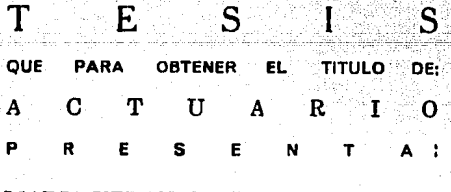

# MARIA VERONICA GARCIA MORALES

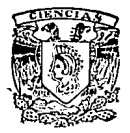

DIRECTOR DE TESIS. M. en C. Javier García García

México, D. F.

TESIS CON DE ORIGEN

1991

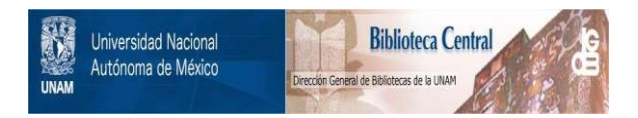

# **UNAM – Dirección General de Bibliotecas Tesis Digitales Restricciones de uso**

# **DERECHOS RESERVADOS © PROHIBIDA SU REPRODUCCIÓN TOTAL O PARCIAL**

Todo el material contenido en esta tesis está protegido por la Ley Federal del Derecho de Autor (LFDA) de los Estados Unidos Mexicanos (México).

El uso de imágenes, fragmentos de videos, y demás material que sea objeto de protección de los derechos de autor, será exclusivamente para fines educativos e informativos y deberá citar la fuente donde la obtuvo mencionando el autor o autores. Cualquier uso distinto como el lucro, reproducción, edición o modificación, será perseguido y sancionado por el respectivo titular de los Derechos de Autor.

#### CONTENIDO-

5

k.

134

### **OBJETIVO**

## **INTRODUCCION**

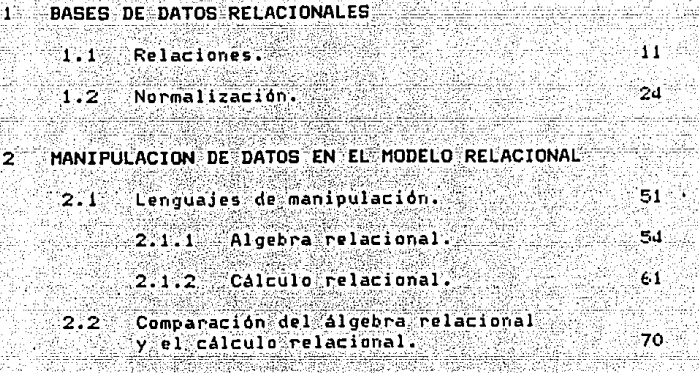

#### **EJEMPLO APLICATIVO**  $\mathbf{3}^{\circ}$

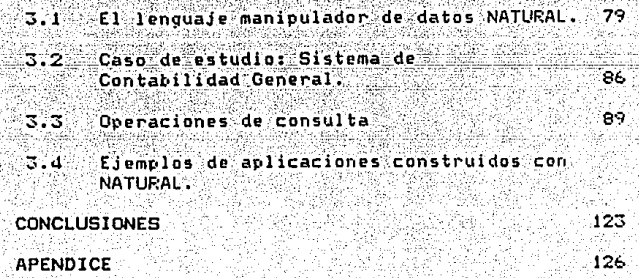

**BIBLIOGRAFIA** 

#### **INTRODUCCION**

Los sistemas manejadores de bases de datos son sistemes computarizados para el registro y mantenimiento ं ते हैं। información y su importancia consiste en que proporcionan un control centralizado de los datos.

Los usuarios de los sistemas manejadores de bases de. datos disponen de lenguajes de programación, consulta o de propositos especiales para la actualización de ាន información.

La parte de estos lenguajes que concierne a los objeto: y operaciones de la base de datos es conocida como sublenguaje de datos y es la combinación de un lenguaje de definición de datas y un lenguaje de manipulación de datos.

lenquaje de definición de datos describe las EI entidades de la base de datos tal como la percibe el usuario y el lenguaje de manipulación de datos se encarga del procesamiento de estas entidades. Las entidades son tanto objetos como asociaciones entre los objetos representados en la base de datos.

Los datos son presentados al usuario en una forma o vista en la que se omiten los detalles sobre la manera en la que estan representados en el almacenamiento.

Las formas o estructuras de datos soportadas al nivel del usuario son un factor que afecta a los componentes del sistema. porque impone el diseño de los lenguajes de manipulación. Va que cada operación de estos lenguajes se define en términos de su efecto sobre las estructuras de datos.

Los sistemas manejadores de bases de datos se clasifican de acuerdo a la estructura de datos V overadores asociados que soportan. Así, se puede hablar de tres enfoques principales: el enfoque relacional, el enfoque jerarquico y el enfoque de red.

En otras palabras, Jos distintos enfoques difieren en la manera en que permiten al usuario ver las entidades, así como manipular estas y las asociaciones, ya que en el enfoque relacional las asociaciones se representan de la misma manera que las entidades y en los enfoques jerarquico y de red se representan por medio de ligas.

- 7 -

En el enfoque de red las ligas se rueden compiner sele modelar asociaciones complejas de muchos a muchos y en el enfoque jerarquico esto no es posible.

 $\mathsf{En}$  la actualidad la tecnologia avoca sus estuerzos al desarrollo basado en el enfoque relacional por las ventajas que a continuación se enumeran:

> \* Proporciona un alto grado de independencia de los datos.

\* Proporciona una vista sencilla y comunitaria de la base de datos, de modo que una amplia diversidad. de usuarios en una empresa pueda interactuar con el una vista común:

\* Simplifica el trabajo del administrador de bases  $de$  datos.

¥) Introduce un fundamento teórico en la administración de bases de datos.

\* Las relaciones son tratadas como operandos en

lugar de procesarse elemento por elemento.

Todo lo anterior se fundamenta en el hecho de que los archivos que obedecen ciertas restricciones se pueden considerar relaciones matemáticas y nor tanto. la teoría elemental de las relaciones se puede aplicar a varios problemas prácticos.

Este trabajo se centra en la manipulación del enfoque relacional, por lo que en el capitulo i se presenta la teoria que respalda a dicho enfoque.

Teniendo como base el capitulo 1, en el capitulo 2 se profundiza en la parte manipulativa del modelo, para presentar finalmente en el capítulo 3 un ejemplo de aplicación de un sistema manejador de bases de datos relacionales y de su lenguaje manipulativo.

1. BASES DE DATOS RELACIONALES

n magnyikkan teluklikup tupkeni Awender, Ak

. The action of the account of the second of the second by the second second lines. The second second the second

a a serie de seu la proposició de la companyación de la companyación de la disponsación de la paíse de la part<br>La companyación para aporto de la companyación por la proposición de la companyación de la companyación de la

a gan a can na na casa a chuid ann an comhair an chomhair ann an chomhair a tha thigh. A go le h-ainm le choir<br>Tair a chuid a tha a an an chuid an choir gair bhí agus an gceallaich an t-aisin bhaile a bha a bha an chuid a

o camalandik tini son

al dalla completa in

الأبدانية القارئ والاناه ويعاشر سوطانية وولاست

wayn yang dan j

n Angel India ang P

i<br>San S ulit

Alizanski konst

البرقيبية oral d in a care of the started

الوارد والمساوير والمساويات

efilm"

gli: 7,27,930... لداعها فالهباء واحتجلت أتلأه L.

talian si atalogo

سادا المتعاطف والمتعاطف والمتحدث

SPAL SAN COM

mando.

#### 1.1 PFI ACIONES

Un sistema de bases de datos es un sistema computarizado para almacenar, dar mantenimiento y tener acceso a datos. Los componentes principales de un sistema de bases de datos son: los datos. el hardware, el software y los usuarios.

Se entiende por datos los valores registrados en el sistema. El hardware esta formado por los componentes fisicos de la computadora, así como el software es el conjunto de programas que hacen funcionar al computador. Los usuarios son aquellas personas que utilizan la computadora, ya sea para escribir programas de aplicación que utilicen bases de datos, para consultar bases de datos desde una terminal o como administrador de bases de datos (persona encargada del control general del sistema de base de datos).

Existe una estructura muy general para analizar cualquier sistema de bases de datos. Esta estructura se divide en tres niveles: el nivel interno, que es el mas cercano al almacenamiento fisico de los datos: el nivel externo, que se refiere a la manera en que cada usuario ve los datos: v el nivel conceptual que es un nivel de mediación entre el nivel interno v externo.

El nivel conceptual consta de una descripción abstracta de los diversos tipos de entidades que se necesitan procesar de alguna manera. Si el nivel conceptual no esta bien definido, entonces es probable que las aplicaciones y los esquemas externos tampoco esten bien definidos, lo que confundiria al usuario. aumentaria la necesidad ेतंस reprogramar v entrañaria un riesgo mavor de error.

Por todo lo anterior, el nivel conceptual no debe cambiar a menos que aloun ajuste en el mundo real demande. ajustar tambien alquna definición para que se ់ទាំងន reflejando la realidad, Este nivel no debe de estar influido nor consideraciones relativas a la manera como se van a almacenar v tener acceso fisicamente los detos, ni nor la manera como van a usarse en aplicaciones específicas, sino basarse en alguna rorma abstracta de ver los datos.

Dentro de los sistemas de bases de datos existen varios enfoques para rerresentar a nivel externo. es decir, al usuario, una vision estructurada de los datos almacenados.

Los enfoques principales como ya se menciono son relacional, el jerarquico y el de red. Los enfoques jerarquico v de red no son tratados a detalle va que el desarrollo actual de los sistemas manejadores de bases de datos está basado en el enfogue relacional, por las ventajas presentadas en la introducción.

El enfoque relacional, cuva parte manipulativa es el objeto de estudio del presente, trabajo, es el que, presenta. los datos corganizados en tablas formadas de rendlones i columnas cuyas intersecciones son las posiciones ocupadas por los datos. Bajo esta estructura los atributos de las entinades de las que se quiere registrar datos estan representados por las columnas, mientras que los rengiones representan a los registros.

in sistema relacions: es squel en el cual el ul s/lo percise los datos en torma de tablas: esiminoc ుంక operadores para la manipulación de los datos, por entrelo para la recuperación de información, producen nuevas, salai a partir de las originales. En el sistema relacional. los valores de las tanlas deben, tener la característica de ser. atómicos, esto es, que en cada posición de la tabla haya

≍∎ਲ≓≒

unicamente un valor no un conjunto de valores. **Otra** caracteristica que deben cumplir las tablas del modelo relacional es que la información de la base de datos es representada por medio de valores explicitos y no hace uso de ligas o apuntadores que conecten a una tabla con otra. Si existiera alquna relación entre dos tablas. esta podría estar representada por otra tabla, por ejemplo, considérese la tabla A de tarjetahabientes y la tabla B de tipos de tarjeta.

் உ

R

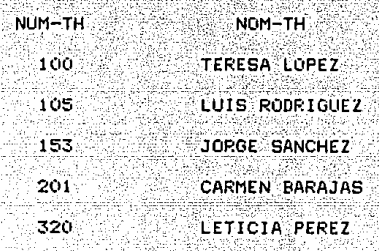

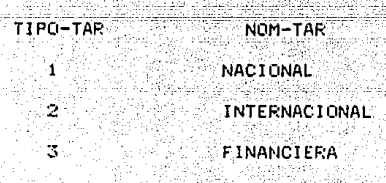

Para representar is relación " que tipo de tarjeta tiene cada tarjetahatiente" se emplearia la taria C de cuentas.

TIPO-TAR - NUM-TH MOM-TH LIN-CRE SALDO<sup>®</sup> an An -153 JORGE SANCHEZ  $-750,000$ - 6  $-320 -$ LETICIA PERF7 320, 000 300.000 ste ÷, JORGE SANCHEZ -1534 250 000 150-000 TERESA LOPEZ  $-500 - 000$ 250.000 3  $100$ 3 ់105 LUIS RODRIGUEZ 1000 000 ு எ 3, 201 CARMEN BARAJAS 1000 000 150 000

En la tabla A el número de tarjetahabientes (MUM-TH) es unics y se puede usar como identificador. al iqual que en la tabla B el tipo de tarjeta.

Como identificador único de los renglones de la tabla C se considera la compinación TIPO-TAR / NUM-TH.

Las bases de datos relacionales son llamadas así porque estan basadas en el modelo relacional que es una teoria que usa el termino matemático de relación para nombrar a las tablas, Esta teoria se conoce con el nombre de mondojo Relacional". es decir, que cuando un sistema es reconocido

como relacional significa que este sistema esta construido bain los principios básicos del modelo relacional.

Como el modelo relacional presenta una forma de ver y manipular los datos, esta relacionado con tres aspectos de estos: su estructura: su integridad v su manipulación. además de hacer uso de una terminologia formal.

Los terminos que usa el modelo relacional se pueden equiparar informalmente con los ya mencionados:

\* Relación, que corresponde a lo que hasta el momento se ha mencionado como tabla.

\* Eneada, que conresponde a los renulones de la tabla.

\* Atrituto, que corresponde a las columnas de la tabla.

\* Llave primaria, que equivale al identificador único de la tabla (columna o combinación de columnas con la propiedad de que dos renglones de la tabla no pueden tener el mismo valor en el identificador).

\* Dominio: et el conjunto de valores que nueden tomar uno o más ateitutos (Contunto de Valores atómicos del mismo tino).

En este trabajo se asumira que si dos valores se nueden comparar entre si, estos pertenecen al mismo dominio.

Una definición más formal de relación es la siguiente: Una relación sobre los dominios D1, D2,..., Dn (no todos distintos necesariamente) está compuesta por un encabezado, formado a su vez de un conjunto de atributos A1; A2, ... An, de tal manera que cada atributo Al corresponde exactamente a uno de los dominios Di (i = 1,2, ... n) y un cuerpo constituido de eneadas donde cada eneada está formada de un conjunto de pares (atributo : valor). (Al : vi) donde  $i=1,2,3...$ ,  $n_i$  es decir, un par por cada atributo en el encapezado. (19)

El número de atributos de una relación determina el grado de esta, así como la cardinalidad de una relación esta determinada por el número de eneadas. La cardinalidad puede

1) DATE, C.J., "An introduction to Database Systems", Vol.I. da. ed., Addison wesley, E.U., 1986, p. 239.

cambiar con el tiempo (51 se agregan o se eliminan eneadas).

A continuación se hará mención de algunas propiedades de las relaciones:

\* En una relación no existen eneadas duplicadas. Esto se deriva del hecho de que el cuerpo de la relación. es decir. el conjunto de eneadas, es un conjunto en el sentido matemático que por definición no puede contener elementos duplicados.

\* No importa el orden en que aparezcan las eneadas en una relación. Esto es, si se cambia el orden de las eneadas, la relación seguirá siendo la misma, Esta, al iqual que la propiedad anterior, se deriva de que las eneadas son un conjunto y en este caso particular

se aplicaria el hecho de que un conjunto no está ordenado.

\* Los atributos no estan ordenados en una relación. Los atributos son vistos como un conjunto también, por lo que no tienen orden.

\* Los valores de los atributos son atomicos. Esto tiene validez en el contexto relacional ya que una relación puede no tener valores atomicos.

Que los valores de los atributos sean atomicos se traduce en que la relación no contiene grupos. repetitivos. Cuando esto sucede se dice que la relación está normalizada. En el enfoque relacional sólo se admiten relaciones normalizadas.

\* Las asociaciones entre eneadas se representan unicamente por valores de datos en columnas sacadas de un dominio comun.

Cuando sucede que dentro de una relación especifica existe un atributo cuyos valores son unicos y, nor tanto, se pueden usar para identificar las eneadas de una relación, se dice que ese campo es llave primaria para dicha celación.

No toda relación tendrá una llave primaria de un solo atributo; sin embargo cada relación tendra alouna combinacion de atributos que, tomados en conjunto, tienen la propiedad de la identificación única.

Se nuede encontrar a veces una relación donde hay mas de una combinación de atributos que poseen la propiedad de identificación unica, es decir, más de una llave candidata. Una llave candidata que mo es la llave primaria recibe el nombre de llave alterna.

REGLA DE INTEGRIDAD 1.

Como las eneadas representar entidades del mundo real. la llave primaria que identifica a esas eneadas en realidad es el identificador único de las entidades representadas. por lo que ningún componente de un valor de una llave primaria puede ser nulo. Un identificador que fuera nulo totalmente, equivaldria a decir que hubo una entidad que no tuvo ninguna identificación única.

Un dominio se designa como primario si y sólo si existe alquna llave primaria de un solo atributo definida sobre ese Cominio?

REGLA DE INTEGRIDAD 2.

Cualquier relación que incluva un atributo que defina sobre un dominio primario debe obedecer la siquiente

restricción: Sea U un dominio turimario. V sea Rí una relación con un atributo A que se define sobre D. Entonces en cualquier instante dado, cada valor de A en R1 debe ser nulo, o bien igual a V, donde V es el valor de la llave primaria de alquna eneada de alquna relación R2 (R1 y R2, no necesariamente distintas) con la llave primaria definida sobre D. A es denominada llave foranea.

Las llaves primarias y foraneas sirven para representar asociaciones entre eneadas, ya que con frecuencia una relación A hace referencia a una relación B. El campo en A con el cual se asocia a la relación B es la llave foránea en A y la llave primaria en Bi es así como se establecen las relaciones entre eneadas por medio de las llaves foráneas primarias. Si el valor no nulo de la llave foranea An en A para alguna eneada ti, hace referencia a la eneada t2 de relacion B cor medio de su llave Bm. entonces. esta eneada t2 debe existir en la relación B.

Ejemplo:

Sea D el dominio primario de las claves de delegación del Distrito Federal, esto es, existe una relación R'. cuva llave primaria se define sobre D. Sea R' la relación DELEGACIONES.

#### DELEGACIONES

#### CVE-DELEGACTON DESCRIPCION

Ϊś Alvaro Obregon 2 Miquel Hidalgo 3 Covoacan Xachimilco ā

Y sea CAJEROS la relación de cajeros automáticos en el

D.F., donde CVE-DELEGACION es lave foranea.

#### **CAJEROS**

CVE-CAJERO TIPO CALLE COLONIA CVE-DELEGACION

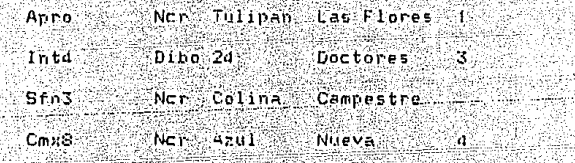

La relación CAJEROS hace referencia a la relación DELEGACIONES con el atributo CVE-DELEGACION. Este atributo nuede tener un valor nulo si se desconoce la delegación a la cual pertenece el cajero.

Si el valor es no nulo debe existir una eneada en la relacion DELEGACIONES cuya llave primaria tenga ese valor. En otras palabras las asociaciones entre eneadas  $5.6$ representan unicamente por valores de datos en atributos con un dominio común. y tanto las entidades como las asociaciones se representan en forma de tablas. lo que conduce a una uniformidad en el conjunto de operadores para

manipular los datos.

. and

#### 1.2 NORMAL TZACION

Las normalizaciones son transformaciones que sufren las relaciones, para que a partir de éstas se obtendan relaciones más fáciles de actualizar y que además sean equivalentes a las relaciones iniciales.

A excepción de la primera forma normal. la normalización no forma parte del modelo relacional, sino que es un conjunto de reglas o convenciones útiles que pueden sequir las personas encargadas del diseño de bases de datos: es importante tratar el tema dado que en sin embargo. general el diseño de una hase de datos es una tarea muy compleja que debe llevarse a cabo de manera optima para poder aprovechar las ventajas que presenta el modelo relacional. De lo contrario estas ventajas nodrian verse disminuidas al tener que operar sobre una base de natos que no retieje fielmente la realidad que intenta representar o que no controla la redundancia.

La dea básica es que se comience con una relación dasa. y un conjunto de restricciones y se reduzca en fries sistemática esa relación a un conjunto de relaciones

equivalentes a la original, pero en alguna forma preferible a ella. usando las restricciones para guiarse en el proceso de reducción. El objetivo general de dicho proceso es reducir la redundancia y se puede entender como una disciplina con la que el diseñador de bases de datos refleja una parte de la semántica del mundo real.

En este punto es pertinente decir que las nociones inherentes a la normalización atañen al significado de los datos, mientras que, como se apreciará en el capitulo 2, el calculo y el algebra relacional conciernen únicamente a los Valores reales de los datos, es decir, que estos lenguajes no requieren que las relaciones sobre las que operan se encuentren en alguna forma normal adicional.

Se hace referencia a operaciones de manipulación presentadas en el apartado del algebra relacional del capitulo 2. Estas operaciones son la provección que. descrita brevemente es la selección de un subconjunto de atributos de una relación R dada para producir otra relación R': la reunion de dos relaciones es la concatenación de las eneadas de cada una, donde los atributos sobre los cuales se efectua la operación cumplen con cierta condición. En

- 25 -

particular, para la reunión efectuada en las normalizaciones se debe cumplir la condición de iqualdad de los atributos sobre los cuales se efectua la reunión.

La otra operación es la unión de dos relaciones, que es el conjunto de encadas que pertenecen a alguna de las relaciones o a ambas.

Las transformaciones se efectuan siguiendo la idea de descomponer una relación en dos de sus proyecciones. para que esta relación esté normalizada, es decir, que los dominios de la relación contengan valores atómicos únicamente.

De manera similar el modelo relacional tiene como ventaja que al hacer cambios en la representación de los datos por la introducción de nuevos tipos de estos, dichos cambios no afectan al usuario.

Un concepto basico en la teoria de la normalización es el de formas normales. Se dice que una relación está en una forma normal particular si satisface las siquientes condiciones: Los valores de los atributos deben ≾eer

atomicos: la base de datos debe representar las restricciones del mundo reali no se deben mezclar distintos tipos de información en una relación: se deben efectuar actualizaciones a una relación sin tener que afectar a otra relación dentro de la misma base de datos. Como ya se menciono anteriormente cada una de la formas normales cumple con ciertas restricciones. Existen algunos conceptos escenciales en los que se sustentan las relaciones mencionadas.

El primero de los conceptos es el de dependencia funcional, que dice que dada una relación R. el atributo Y es funcionalmente dependiente del atributo X de R si v salo si, siempre que dos eneadas de R coincidan en sus valores de X. también coincidan en sus valores de Y (los atributos X v Y pueden ser atributos compuestos). (2)

En simbolos se tiene  $R$ . X -->  $R$ . que se lee como el atributo R.Y es funcionalmente dependiente del atributo R.X.

Una dependencia funcional es una forma de restriccion

2) DATE, C.J., "An introduction to Database Systems", Vol.I. da. ed., Addison Wesley, E.U., 1986, p.36d.

de integridad va que cuando se dice que la relación F satisface la R.X --> R.Y se da a entender que cada eneada de esa relación satisface esa restricción.

Para determinar las dependencias funcionales ∷es necesaria la comprensión del significado de los datos. e si decir. que una dependencia funcional es una restricción en el mundo real que la base de datos representa; de tal manera que en la definición de la base de datos se debe especificaresta restricción.

Otra idea basica para la definición de las formas normales es el concepto de dependencia funcional completa. Se dice que el atributo l'es funcionalmente dependiente en forma completa del atributo. X, si es funcionalmente dependiente de X y no depende funcionalmente de ningún subconjunto propio de X.

A continuación se presenta la tabulación de una relación en la que se ejemplifican ciertas dependencias no duseables. Sea EMPLEADO la relación que contiene \* 1a información

de los empleados de una empresa así como los puestos dne.

ocupan.

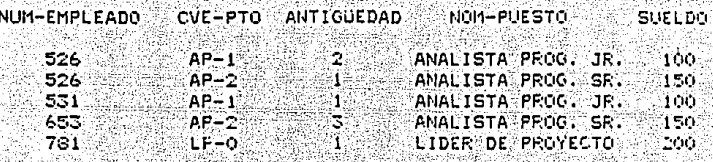

Se supone en este ejemplo que el sueldo es funcionalmente dependiente del atributo NOM-PTO, es decir. que el sueldo se determina por el puesto. Por ejemplo, todos los empleados que son lideres de provecto perciben un sueldo de 200.

La llave primaria de la relación EMPLEADO está formada por el número de empleado y la clave de puesto, ya que un empleado puede ocupar más de un puesto. La siguiente figura muestra las dependencias funcionales:

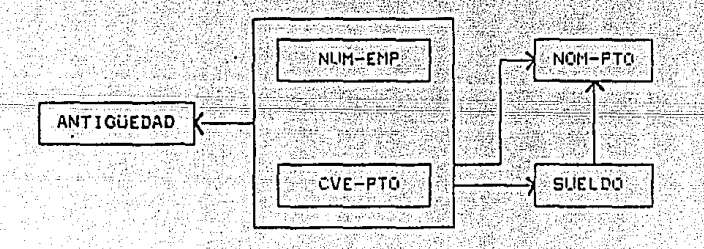

El nombre del nuesto y el sueldo no dependen completamente de la llave primaria (NUM-EMP, CVE-PTO). además de que no son independientes entre si, lo que produce anomalias en las operaciones basicas de actualización va que por ejemplo para la operación de inserción se tiene que no es permitido incluir eneadas con valor nulo en toda o parte de la llave primaria. Esto implicaria que esta relación no podria reflejar que el puesto con clave CO-O corresponde al de 'Coordinador' hasta que se registre algun empleado con esa clave de puesto.

Para la operación de eliminación de eneadas, si se desea eliminar la eneada (781, LP-0, 1, Lider de Proyecto, 200). no sólo se elimina el registro de dicho empleado con la correspondiente clave de puesto, sino que se elimina tambien la información de que el nombre de puesto para la clave LP-0 es 'Lider de Provecto'.

Por otro lado si se cambia el nontre del puesto para la clave AP-2, de JAnalista Programador Sr. a JAnalista Programador A!, se tendrían que buscar todas las eneadas que relacionan a la clave AP-2 y el nombre del puesto 'Analista

- 30 -

Programador Sr.' y cambiar al nuevo nombre; tambien. podria presentar la inconsistencia de que algunas eneadas con clave de puesto AP-2 tuvieran como nombre de puesto 'Analista Programador Sr.' y otras 'Analista Programador A'.

Aarladis Lower

Estas dependencias pueden eliminarse sustituvendo la relación EMPLEADO por dos de sus provecciones. Sean estas las relaciones EMPLEADO-2 (NUM-EMP, CVE-PTU, ANTIGUEDAD) v PUESTOS (CVE-PTO, NOM-PTO, SUELDO).

A continuación se muestran las dependencias funcionales de cada relación en los diagramas.

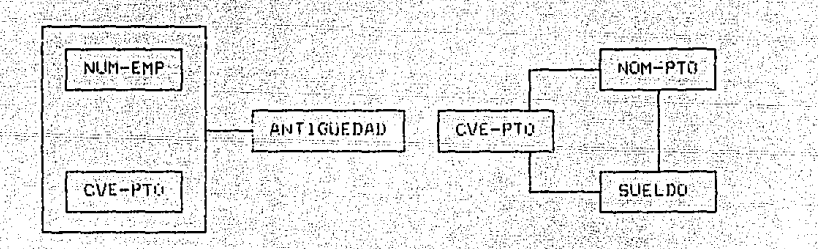

En los diagramas se aprecia que se eliminaron las dependencias funcionales no completas, lo nue se tradujo en la eliminación de anomalías en la actualización. Lo que se elimino fue la mezcla de dos tipos de información. porque NOM-PTO V SUELDO no describen el puesto desempeñado por ันที่ empleado dado, sino que describen las características del

puesto.

Con la descomposición de la relación EMPLEADO. los atributos NOM-PTO y SUELDO si describen la entidad identificada por la llave primaria CVE-PTO.

En general, las entidades identificadas por los valores de las laves primarias son las entidades fundamentales acerca de las cuales se registran datos en la base de datos.

**FMPL FANG-2** 

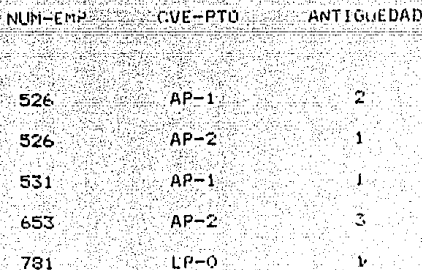

Pl.IESTO

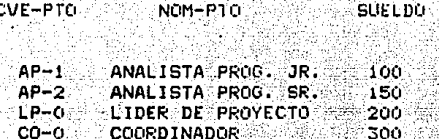

CO-O COORDINADOR

Con la operación de inserción en la relación PUFSIO se puede almacenar la información de cue a la clave de puesto CO-0 le corresponde el nombre de nuesto 'Coordinador' y in sueldo de 300, aunque hasta ahora no hava ningún empleado que desempeñe ese puesto.

En la operación de eliminación de eneadas. si se elimina en la relación EMPLEADO-2 la eneada (781, LP-0, 1). no se perdera la información de que a la clave LP-O le corresponde el nombre de puesto 'Lider de Proyecto' y el sueldo 200.

Si se desea cambiar el nombre de puesto para una clave dada esto se efectua directamente en la eneada correspondiente de la relación PUESTO y no en todas las eneadas de la relación EMPLEADO en que esté involucrada la  $11$ ave.

Una relación está en primera forma normal (IFN) si v solo si secisface la condición de contener unicamente valores atomicos:

Por Altimo se define que un atributo es no primo si ាក់ក es componente de la llave primaria.

En este punto se cuenta va con las nociones necesarias para definir la segunda forma normal (2EN).

Una relación R esta en 2FN si y solo si esta en IFN y cada atributo no primo es completamente dependiente de la llave primaria (3).

Una relecton que esté en IFN y no en 2FN siempre းမျ puede reducir a un conjunto equivalente de relaciones ∷en. 2FN 2

Dich reduccion consiste en reemplazar las relaciones por proyecciones adecuadas.

3) Ibidem r. 370.

Estas proyecciones son equivalentes a la relación original porque esta se puede recuperar tomando la reunión natural de estas proyecciones, de manera que ninguna información se pierda.

 $E_n$  (eneral) dada una relación  $R$  con  $1$ os nosibles atributos A. B y C que satisfagan a Ja DF R.A  $\rightarrow$  R.B. R se descompone, sin perdidas, en sus proyecciones R1 (A,B) y R2  $(A, C)$ .

Cualquier información que se pueda denivar de la estructura original tambien se puede derivar de la nueva estructura. Por otra parte la nueva estructura puede contener informacion que no se puede representar en Ja estructura original, es decir, que la nueva estructura es un mejor reflejo del mundo real.

Se dice que una relación está en tercera forma, normal (SFN) si y solo si esta en 2FN, y todo atributo no primo-∵e s dependiente no transitivamente de la llave primaria. (4)

4) Ibidem, p. 373.

Una relación que esté en 2FN v no en 3FN se nuece reducir siempre a un conjunto equivalente de relaciones en **SFN.** 

Para llegar a la tercera forma normal (3FN) se puede sequir un proceso analogo al de la 2FN, solo que el objetivo de reducir una relación a su equivalente 3FN es el de eliminar la dependencia transitiva, que, en nuestro ejemplo corresponde a la dependencia que existe entre el atributo SUELDO V NOH-PTOT

En la teoría de la normalización se maneja ं प्राप्त । definición más fuerte que la de SFN va que esta no satisface el caso de una relación que posea dos o mas llaves candidatas compuestas y traslapadas.

Dos llaves se traslapan si comprenden dos o més atributos cada una y si trenen algún atributo en comun-

Esta es la detinición de la forma normal de Boyce y Cood (FNBC) y aunque es mas restrictiva que la 3FJ+ cualguier relación se puede descomponer, sin perdidas, en lo conjunto equivalente de relaciones en ENBC.

En la definición de la FNRC se llama determinante (funcional) a un atributo que puede ser compuesto y del cual depende funcionalmente en forma completa algún otro atribute.

Entorces, se puede definir la FNBC como sique: Una relación R está en forma normal de Boyce/Codd (FNBC) si v sólo si cada determinante es una llave candidata. (5)

En el proceso de conversión de una relación a una forma más deseable. se puede presentar el caso de que esta se puede descomponer en varias formas diferentes.

Para seleccionar la descomposición más conveniente se debe elegir la descomposición cuyas proyecciones esean. independientes entre si, es decir, que se puedan hacer actualizaciones a cualquiera de las provecciones sin afectar a la otra

 $E$ sto siempre que la actualización no víole ាត restricción de DF que se anlica a esta provección.

5) Ibidem. p. 374.

 $pos$  provecciones  $P1 - y - R2$  de una relación sor independientes si V solo si toda DF en F se puede deduc:r logicamente de las de R1 y R2 y si los atributos comunes a R1 y P2 forman una llave candidata, al menos para una de las dos relaciones. (6)

Se conocer como atómicas las relaciones que no pueden descomponerse en componentes independientes.

De lo anterior, se desprende que en ocasiones puede conflicto el descomponer una relación estar en. ់ទំន componentes independientes y el descomponerla en componentes en FNRCT

Cuando se tiene el caso de relaciones que están en FNBC pero que contienen mucha redundancia se aplica un proceso para reductrias a la signiente forma normal.

ta redundancia sin control nuede **Sprovocar** inconsistencia, es decir que los valores de los atributos donde se registra la información duplicada nueden no

6) Cfr. ibidem. p 380.
concordar en cada instante, además de que se ocupa más espacio de almacenamiento.

Por lo anterior en la mayoria de los casos es deseable eliminar la redundancia.

Estas relaciones pueden ser el resultado de transformar relaciones no normalizadas, es decir, relaciones **oue** contienen grupos de repetición como valores de atributo. en relaciones con una estructura plana.

Por ejemplo, sea R la relación formada por el atributo atomico A y por los atributos B y C que son grupos de repetición.

Se muestra una tabulación de la relación R:

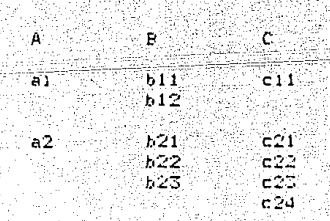

ТP.

391

Sea Plate relation transformate alamnier se elemblifica

una tabulacion de dicha relación.

s'i sa

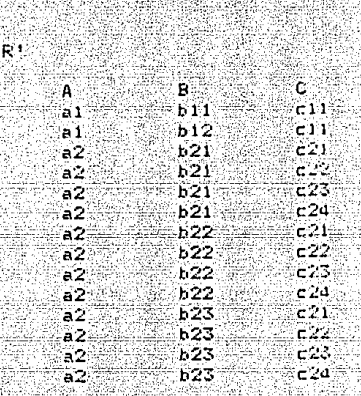

Ahora la relación F'equivalente a la relación F es una relación normalizada aunque con nucha redundancia como ie e puede observan. Se aplicó esta transformación ya que 5Đ supone que no existen dependencias funcionales, por lo que no se puede descomponer la estructura de la relación oniginal R en proyecciones, y as sa tiene una relación en FNBC P1 donde les ethibutus B y C sen independientes entre

Como la relacion R1 esta en FNBC se desprende que la llave colmaria esta compuesta por los atributos A. B y C y que no existen atros determinantes funcionales.

El siquiente naso es substituir la relación R' por sus  $\cos$  provecciones  $R1(A, B)$   $\vee$   $R2(A, C)$ . Estas relaciones tambien estan en FNBC. A continuación se presentan sus tabulaciones correspondientes;

ं २ १ % to post الكاباتهم Ä.  $\Delta$  .  $\sim$ **R**  $-11$  $\overline{a1}$  $b11$ a t¤  $-21$  $a2$  $\geq 1$  $h12$ アウク `a2 トラキキ  $a2$  $-23$ a2 b22<sup>-1</sup> a2. äž **b23%**  $a2$  $c2d$ 

Esta descomposición se efectua sobre la base de un nuevo tino de decendencia va due no se puede hacer sobre las dependencias funcionales.

El nuevo tino de dependencia es una generalización de las dependencias fincionales y se conoce como dependencia multivaluada (DMV).

Dada una relación R con atributos  $A_1$  B  $y$  C 1a dependencia multivaluada R.A. ... ... R.B. se cumple en R si y solo si el conjunto de valores de B que corresponden a un par (valor de A, valor de C dado en R, depende tan solo del valor de A ves independiente del valor de C.A. B v C pueden ser compuestos. (7) Como la dependencia multivaluada.  $R.A$  --> -->  $R.B$  se cumple si y sólo si también se cumple la DMV F.A-->-->R.C. es comun expresarias usando la notación  $R: A \longrightarrow -\rightarrow -\rightarrow R: B/R: C$ .

Una DF es una DMV donde el conjunto de valores dependientes se compone de un solo valor. El problema de la relación R con grupos repetítivos en los valores de sus atributos consiste en que la relación comprende DMV's que no son de DF's.

Al descomponer la relacion R en las provecciones Ri v F2 ninguna de estas relaciones contiene una DMV como ា គ mencionada, por eso representan una mejora con respecto a la relación priginal.

la surstitución de la relación original P por sus proyecciones R1(A, B) y R2 (A, C) siempre se puede llever a cabo sin perdidas si y solo si la DMV A -- > -- H/C se 7) 1bidem. p. 38d.

cumple en R. En seguida se define la cuarta forma normal basada en los conceptos anteriores.

Una relación R está en cuarta forma normal (4FN) si sólo si, siempre que exista una DMV en R, todos los atributos de R también son funcionalmente dependientes de A. es decir, que las únicas dependencias en R son de la forma siquiente: K --> X donde K es una llave candidata de la relación v X es algún atributo de R. (8)

 $E123$ reemplazo de una relación nor dos de sus provecciones no es la unica operación aplicable en el proceso de descomposición. Existen relaciones que no se nueden descomponer sin perdidas en dos provecciones, pero que se pueden descomponer sin perdidas en tres o más.

Para el estudio de las relaciones mencionadas se introduce la noción de dependencia de reunión (DR) que es una restricción, tal como lo es una OF o una DMV.

Se dice que la relación R satisface la DR\* $(X, Y, \ldots, Z)$ 

8) Idem. n. 385.

F1 y solo si es la reunior de sus proyecciones sobre X.Y.....Z. donde X.Y.....2 son subconjuntos del conjunto  $39$ atributos de R. (9)

Es equivalente afirman que  $R_1(A, B, C)$  se puede descomponer sin perdidas en Ri (A, B)  $\vee$  R2 (A, C) si  $\vee$  s. e  $s1$  A --> --> B/C-se cumple en R, a atirmar que R (A, B, () satisface  $1a$  DR\*(AB, AC) si  $v = 610$  si satisface  $1a$  DMV  $A \rightarrow -\rightarrow -\rightarrow B/C.$  (9) De lo anterior se deduce que las DR's son una generalización de las DMV's.

A las relaciones que se encuentran en 4FN pero que contienen una DR se les puede descomponer en le proyectiones especificadas por la dependencia de reunión.

Este proceso de descomposición se puede repetir hasta que todas las provecciones se encuentren en quinta forma normal (SEN) que a continuación se derine.

Ama relación Fresta en quinta forma normal (5FN) o forma normal de proyeccion-reunion (FN/PR), si v solo si,

9) Cfr. ibidem. p. 480.

toda dependencia da reunión en R esta implicada por las llaves candidatas de R. (10)

Determinar las DR de una relación no es una tarea fácil ya que a diferencia de las DF s y las DMV's no tienen una interpretacion directa en el mundo real. Se puede decir que la 5FN es la ditima forma normal con respecto a la y a la reunion, porque provección  $\blacksquare$  las dnicas descomposiciones validas para una relación que está en SEN son las que se basan en las llaves candidatas y estas descomposiciones no proporcionan ninguna ventaja.

Se presenta el ejemplo de una relación y el nioceso de reduccion que sufre hasta tener un conjunto cerrelaciones en SFN, equivalentes a la relación priginal. See A la relación que renresenta el avance de las distintas etenas de sesarrollo de los programas en el departamento de nuevos rrovectos. Los atributos son PFOGRAMA, MODULO SUSTEMA.  $\epsilon$ tsponsABLE, GVE-ENP, ETAPA X AVANCE y la 11eve proparta est (PROGRAMA, ETAPA). Se ejemplitica el proceso de reducción por medio de tabulaciones de las relaciones.

10) idem. n. 389.

FROGRAMA MODULO SISTEMA RESPONSABLE CVE-EMP **ETAPA** attars: **AAOO1** Juan Avalos ังลาก **Análisis** 106 AΑ Ä AA Gerardo Sam GS12 -Diseño 100 A Gerardo Sam G512 Programcion 100 **AA** A JE49-Javier Lear Pruebas ΘÙ. AA A AAOO2 GS12 Analisie 100 AA À Gerardo Sam  $31.49$  $ln$ ceão Javier Lear 100 ΑΔ A GS12 AA Ä Gerardo Sam Progración 80. АÄ Ä Javier Lear J149 Pruebas 'n. лноот AE **JE49.** Analisis 100 A Javier Lear JL49 Diseñol AR. Ä Javier Lear 100 AR. Ä. Javier Lear JL 49 Programion 100 Javier Lear-**JL49** Pruebas 100 AB A

en la tabulación de la relación Se aprecia aue contiene grupos de repetición como valor de los -atributes. excepto PROGRAMA. Para transformar la relacion en una que esté en IFN se eliminan los grupos repetitivos, est: es. 3e fuerza a nue la relación tenda unicamente elores etomic? en sus atributos. Sea R la relación transforment.

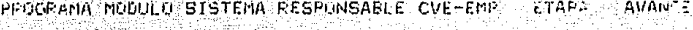

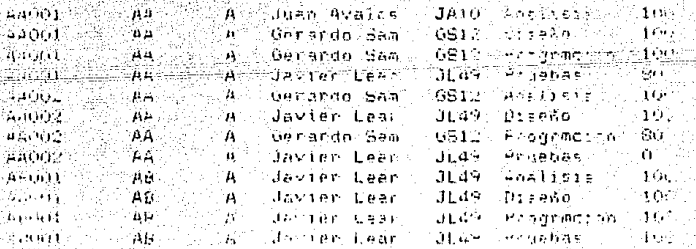

A

la lleve primaria de la relación B es la misma de la relacion A v les atributos MODULO y SISTEMA no ់ ៩០ម completamente dependientes de la misma va que se determinan unicamente por el atributo PROGRAMA. Esto quiere decir que la relación no se encuentra en 2FN, por lo que se descompone en la relación C (PROGRAMA MODULO SISTEMA) Y D (PROGRAMA) ETAPA RESPONSABLE GVE-EMP AVANCE) con PROGRAMA V PROGRAMA. ETAPA como llaves primarias en cada relación.

Mikiri Siruw

separa 중요한 오디아 (Minor)

that Inglish

PROGRAMA MODULO SISTEMA  $A$ AAGO1 AA AA002 AА  $AB$   $A$ AB001

الملاء الحادية المستنفق تهدى والهين

ം പ

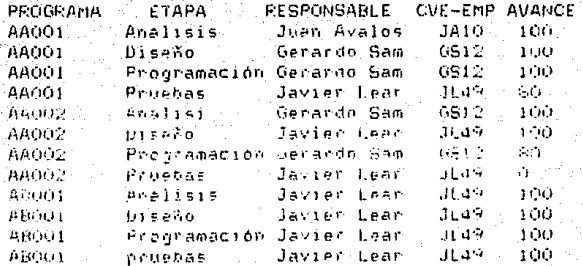

quiente naso para tener las relaciones en SFN 1es.

climinar jak dependencias transitivas de la flave primaria

en cada caso. En la relación desesupone que el atributo SISTEMA depende transitivamente de la llave atraves del atributo MODULO vien la relación Diel atributo RESPONSABLE depende transitivamente de la llave primaria por medio del atributo CVE-EMP.

Esto se resuelve descomponiendo las relaciones C en sus provecciones ECPROGRAMA MODULO) F(MODULO SISTEMA) y D en sus provecciones G(PROGRAMA ETAPA CVE-EMP AVANCE) V H(CVE-EMP RESPONSABLE)

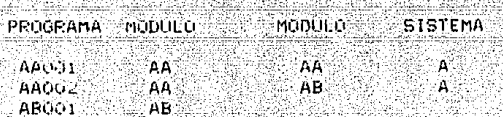

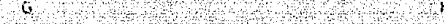

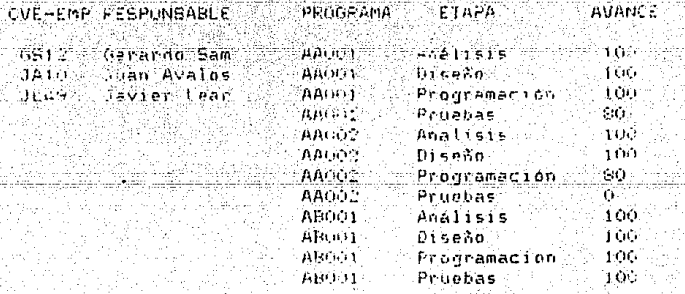

Al observar las cuotro relaciones tenemos que estan FNBC vorque la relación G nue es la unica que tiene u determinante distinto a la llave crimaria, suponiendo que el nombre del responsable es único. y este determinante también es llave candidata. Las cuatro relaciones se encuentran en: dFN V SFN va que no existen derendencias multivaluadas ni dependencias de reunión.

Para finalizar el presente apartado se mencionan otras formas normales que no se basan en la proyección y reunión. La primera trata de reducir una relación dividiendola horizontalmente, de manera que la relación criginal se pueda recuberar por medio de la operación de unión (que se vera en el caritulo 2) y se denomina FN(3.3).

La segunda es la forma normal de llaves v dominios (FN/LD) que se cumple si y sólo si toda restricción sobre la relacion es una consecuencia logica de las restricciones de llavely de dominio, que son afirmaciones de que un cierto atributo o una combinación de atributos es una  $\sim$  11 ave candidata y de que los valores de un cierto atributo estan dentro de algún conjunto prescrito de valores.

- 49 -

2. MANIPULACION DEL MODELO RELACIONAL

i di kulu dan sili.<br>Kabupatèn Kabupatèn

the state of the second control of the MAM. However, with the state of the property of the

(Carl D

وأواد والمنافذ والمستوفي والمستوفي والمتعارض والمتناوب والمستقار والمتواطن والمتواطن والمتواطن والمستوات والمستوات

րի հայտնելու մեկ հանդիպությունը հայտնել է հայտնել է արտերի հայտնել է առաջին այդ առաջան առաջանական առաջանական ա<br>«Հայաստանի առաջանական համար հայտնել է հայտնել է առաջանական հայտնել է առաջանական համար հայտնել է հայտնել է առաջ

ana da a como altri borno del contrattra del ciante medicine, a reciencia del ciante de contratta del contratt deeldi waa asko

wan a katika katika katika katika mata ya mata ya katika mata ya katika mata ya katika mata ya katika katika k

postala valiki vipis (valeško je poslov, poslo ženi), štipa slovi vodi, ženova so v vodova st

오늘 소개의 집도의 눈길

. ATus Pela Caratell. Ini

달걀 아직 가족했다. 그 그 그 가지 않아.

<u>Antolit Autorio Palitikovo</u>

-537

r dan satu di kalendar dan kalendar dan sebuah sebagai dan kalendar dan sebagai dan kalendar dan sela

edo al Vicano de ligilista de capela de Binalia de Piestilista de la Richard Antiche

ale talifi

eesti ja kiirk

.<br>Sedani za krailja stolo

Segu

### 2.1 FEGUAJES OF MANTRULACION.

La estructura de datos sovortada por cualquier, modelo de bases de datos a nivel usuario, determina la parte manipuladora de dicho modelo.

La manipulación de datos en el modelo relacional permite manejar o procesar las relaciones o entidades definidas en la base de datos.

Esta manipulación se efectua mediante lenguaies de manipulacion de alto nivel basados en el algebra y el calculo relacionales, es decir, que no existe un único lenguaje mariculador en el modelo relacional. sino dos planteamientos que permiten realizar dicha función.

En el primero de ellos (Algebra relacional), el usuario especifica la secuencia de operaciones que se tendrían que efectuar para obtener el resultado deseado.

El segundo planteamiento consiste en simplemente especificar lo que se desea como resultado Ccalculo relacional) y el sistema se encarga de determinar iss nonraciones nocessais luis a quocuale el cum tado requerido.

La completud relacional es una medida hasica del moder selectivo de un lenguaje. Se dice que un lenguaje es relacionalmente completo, si cualquier relación derivable de las relaciones establecidas (es decir, la base de datos), se puede recuperar por medio de una expresión del calculo relacional usando ese lenguaje.

Se suele suponer que el termino "completud relacional" incluve la restricción adicional, a saber, que cualquier relación derivable sea recuperable ror medio de una sola proposición.

Uno de los propositos del algebra es proveer un conjunto de oreraciones sobre las relaciones para la recuperación de datos de la base de datos relacional, entiendase por recuperación. la creación de una nueva relación a partir de lae relaciones ya existentes.

El objetivo fundamental del algebra relacional. que weluve la recuperación de datos, es el permitir la escritura de expresiones (estas expresiones representan

relaciones o relaciones virtuales) que tienen como provositos definir los datos a ser modificados o eliminados como resultado de una overación de actualización. definir los datos para que se presenten en forma de vista. definir los datos a los que se tiene autorizado el acceso. definir los datos sobre los que se llevará a cabo alguna overación de control de concurrencial y definir reglas adicionales de integridad. es decir que las expresiones  $\sqrt{500}$ ាន representación simbólica de las necesidades del usuario.

والوزكتين فلينا كفها التائم مكالم

Adicional al algebra y calculo relacional se requiere de un operador para la asignación relacional, que asigne el resultado de evaluar alguna expresión a algún valor de una relacion.

# 2.1.1 ALGEBRA RELACIONAL

Se denomina algebra Felacional al conjunto de operadores que actuan sobre las relaciones definidas en la

base de datos.

Los operadores se clasifican en dos grupos: ालंड operadores tradicionales y los operadores especiales.

Dentro de los operadores tradicionales se encuentran la union, intersección, diferencia y producto cartesiano, estos operadores son, en esencia, los definidos por la teoria de conjuntos; se modifican va que sus operandos son relaciones y no conjuntos arbitrarios.

El grupo de los operadores especiales está constituido por la selección, proyección, reunión y división.

Para los soperadores unión, intersección y diferencia las relaciones utilizadas como operando deben **Sen** compatibles con respecto a la union, es decir, deben tener el mismo grado v los j-esimos atributos de las relaciones

deben tener el mismo dominio (si el grado de las relaciones es n. entonces  $j = 1, \ldots, n$ ,  $A$  continuación se explicars a detalle cada uno de los nogradores mencionados

OFERADORES TRADICIONALES

UNION. La union de dos relaciones (compatibles respecto a la unión) R y S, (R U S), es el conjunto de todas las eneadas t que pertenecen a R o a S o a ambas relaciones.

INTERSECCION. La intersección de dos relaciones (compatibles con respecto a la union) R / S. (R S), es el conjunto de todas las eneadas t que pertenecen a R v a S.

DIFERENCIA. La diferencia entre dos relaciones (compatibles con respecto a la union) R y S (el orden es importante), (R - 5), es el conjunto de todas las eneadas que pertenecen a R y no a S.

PRODUCTO CARTESIANO. El producto cartesiano de dos relaciones R v S. R X S. es el conjunto de todas - Tas

eneadas t tales que t es la concatenación de una eneada r que pertenece a R y una eneada s que pertenece a S. La concatenación de una eneada r=(r1,...,rn) y una eneada s=(sn+1,...,sm+n) (en ese orden) es la eneada  $t = (r1, \ldots, r \mathsf{m}, s \mathsf{m+1}, \ldots, s \mathsf{m+n})$ .

### OPERADORES ESPECIALES

SELECCION (d). Este operador produce un subconjunto de las eneadas de la relación dada para la cual se cumple un predicado especifico.

El predicado es una combinación booleana, donde cada término es una comparación simple, que se puede establecer como verdadera o falsa para una eneada dada inspeccionando esa eneada por separado. Si un termino comprende una comparación entre los valores de los atributos dentro de las eneadas, esos atributos deben estar definidos sobre el mismo dominio.

PROYECCION (1). El operador de proyección produce ∵äm. subconjunto al seleccionar los atributos especificados

de izquierda a derecha V eliminando finalmente las eneadas duplicadas en los atributos seleccionados.

REUNION ( ). La reunion de la relación R sobre el atributo X con la relación S sobre el atributo Y, es el conjunto de todas las eneadas t tales que t es ាត concatenación de una tupla reperteneciente a R y una tupla s perteneciente a S. para el cual se cumple el predicado "r.X O s.Y" donde O representa cualquier operador de comparación escalar ( $=$ ,  $=$ ,  $\rightarrow$ ,  $>$ ,  $=$ ,  $\langle$ ,  $\langle$ =  $\rangle$ ,

DIVISION (/). El operador división tiene como operandos una relación R de grado m+n y una relación S de grado n. El resultado es una relación de grado m.

Se debe cumplir que el m+1-ésimo atributo de R  $v$ el i-esimo atributo de S (i=1, ..., n) estén definidos sobre el mismo dominio.

Sean los primeros m atributos de R como un atributo compuesto X y los últimos n como otro atributo compuesto Y. entonces, R es un conjunto de pares de valores (X.y) y S un conjunto de valores (y).

El resultado de R / S es el conjunto de los valores in tales que el par (x,y) aparece en R para todos los valores y que aparecen en S.

Sea AUTOMOVILES la Felación de automoviles ់ខេត existencia y sea COLORES la relación de los colores de automoviles previstos para el siguiente año.

## **ALITOHOVILES**

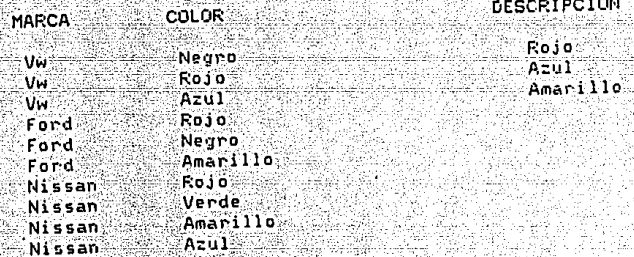

**COLORES** 

# Y sea RESIDUO la relación que resulta de

# AUTOMOVILES / COLORES.

#### **RESIDUO**

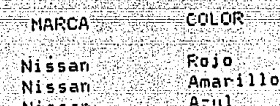

Como se puede obsevar, el resultado de cada operación algebraica es otra relación, es decir, que las relaciones son un sistema cerrado bajo el algebra.

Como el resultado de una operación del alcebra relacional es una relación, ésta a su vez, se puede someter a operaciones algebraicas adicionales. Los operandos de cualquier operación dada se pueden especificar de esta manera como nombres simples de relaciones o como expresiones que se evaluan en relaciones, es decir, las expresiones relacional pueden anidanse a cualquier **Algebra**  $de1$ profundidad.

De los ocho operadores presentados solo los operadores primitivos unión, diferencia, producto cartesiano, selección proyección constituyen el conjunto minimo básico de ÿ. operadores. Los otros tres ( reunion, división ் உ intersección) pueden ser definidos en terminos de los operadores primitivos.

La union, diferencia, producto cartesiano, provección y seleccion forman un subconjunto de operadores algebraicos relacionalmente completo. de los cuales como ya se mencionó

los demás overadores vueden derivarse. a wa Sensin

stage를 다 그는 다친 동네의 비밀 모양이 나왔다

NAS AGENTALES TO PART

an ju

3 원 (Album All

ot se za interligencia lingvis

r manda alam bis umala

92. a

okiti Katolingan peluasanyi

hadati kalendarian 174. Martin Martin Kola Martin da lautat

دیه مستحده برا ایر در بانه افهای های های بستار ایران ما پیاوتی با ها ماهاندهاست. عیلتر اناشی های انتاج اند تلولوني والمراق والمتحاد الأناوي والمتحدث والموالية والمواطئ والموالي والمتحدث والمتحدث والمحادث والمتحدث والمتحدث

tintoni ta kashek terdi sarakilir tatifa shta shqiperiyo shekor qiziri shek terdi. Azar tatifa shikara مؤيم عاديا على والإياد إلان دارج والاستهدارية ويواريون والإياد والاستعادة والأعلياء وتوعي أوالدي والمحتوية والمحالة the Color For Fourth Color (may) this Cornel Chair Faith Fage of the color modified that Company Levens, Albert

> l Claf  $\tau_{\rm in}=0$

교육은 할수 사용 부분은 등 소개되었다.

<u>. Abril 22</u>

ia benyagi

# 2.1.2 CALCULO RELACTONAL

Existen dos divisiones dentro del calculo relacional: el calculo relacional orientado a las eneadas y el calculo relacional orientado a los dominios.

El calculo relacional orientado a las eneadas ∵e c llamado así porque el aspecto fundamental de este cálculo es la noción de variable de eneada, que es una variable cuyos unicos valores permitidos son eneadas de una relación especifica con nombre Si T es la variable de eneada y R es la relación, se dice que T varia sobre R y entonces, en cualquier instante dado, T representa alguna eneada individual de R.

En el calculo de eneadas, como en el algebra relacional. se puede definir una relacion terminos de un conjunto de relaciones. A esta definición se le denomina expresión del calculo de eneadas Las expresiones del calculo de eneadas están constituidas por variables de eneada. por condiciones y por formulas bien formadas. conceptos que a continuación son explicados.

VARIABLES DE ENEADA, Como va se menciono, cada variable .<br>de eneada se - restringe a variar - sobre alguna relación - connombre, Si la variable, de cheada T representa a la cheada. individual t en algun lustante dado. la enoresión  $I.A$ representa al componente A de t en ese instante, donde A es

un atributo de la relación sobre la cual varia T.

De una manera más formal se define una variable de eneada T como sique:

RANGO DE TES T1: T2: ...TA

donde T1, T2, ... Th son expresiones del calculo de encadas. que representan a las relaciones Ri R. ... ... Estas relaciones deben ser compatibles con respecto a la unión ΞŸ. sus atributos correspondientes deben tener la misma denominación en cada una de las relaciones mencionadas.

CONDICIONES, Estas condiciones toman la forma x + y. donde \* es cualquiera de los simbolos = = = < < <= > o > = y al menos una de las expresiones : o y es una expresión de la forma T.A. y la otra es una expresión semejante o una constante.

FORMULAS BIEN FORMADAS (FBF). Se construyen a partir de condictiones. operadores booleanos (Y. U. NC, =>) y cuantificadores (+, 7) de acuerdo con las reglas que se presentan a continuación:

1. Toda condición es una FBF. 2. Si f es una FBF, también lo son (f) y NOCf). 3. Si f y a son FBF, tambien lo son (f Y g) y (f O g). 4. Si f es una FBF en la cual T avarece como una variable libre, entonces (T(f) y VI(f) son FBF.

**ST SIFFE ENTONCES FBF.** 

ocurrencia de una variable de eneada es la Una presencia del nombre de dicha variable en la expresión que constituye ia FBF y ocurre en el contexto de una expresión de la forma T.A o como variable que sigue a uno de los simbolos cuantificadores-V-y-7

Cada ocurrencia de una variable de eneada dentro de una FBF es libro o acotada como se indica a continuación.

- Dentro de una condición. todas la ocurrencias de las variables de encada son libres.

Las ocurrencias de las variables de eneada en las FBFs (f). NO (f) son libres o acotadas según sean libres o acotadas en f. Las ocurrencias de las variables de eneada en las FBF ( f Y q ) y ( f NO q ) son asi mismo libres o acotadas según sean libres o acotadas en f o en d (cualquiera de las dos en que aparezcan).

- Las ocurrencias de T que son llbres en f, son acotadas en las FBFs  $\exists$  T(f)  $\vee$   $\forall$ T(f). Otras ocurrencias de variables de eneada en f son libres o acotadas en estas FBFs según sean libres o acotadas en f. (SI f ENTONCES g ) es equivalente a la FBF - La FBF  $(MO, f)$   $O, g$ .

los elementos anteriores rodemos definir una Con expresión del calculo de eneadas de la siquiente forma: T.A, U.B, ..., V.C DONDE f. En donde T. U. .., V son variables  $de$  eneada;  $A_1$   $B_2$ ...,  $C$  son atributos de las relaciones asociadas, y f es una FBF que contiene exactamente a T. U.....V como variables libres. Esta enpresión representa una provección del subconjunto del producto cartesiano. T x U w. ...V (donde T, U, ..., V varian sobre todos sus valores posibles) para el cual f se evalúa como verdadera. Cuando no

se incluve DONDE frem la entresion esta crovección senta provección del subconjunto del producto cartesiano ោះ completo. La provección a la que se hace referencia se efectua sobre los atributos indicados en la lista T.A. U.B. ... V.C. Es conveniento cenalar que el cuantificador universal *corre* nome esterno lal. Value cualquier fBF que contenga + puede reemplatarse stempre por una FBF que contenga ] Esto se desprende de la identidad + (f) = NO + . (NO f). A continuación se presenta una sintanis cencreta para el calculo de eneadas, que resume los conceptos

anteriores (11).

 $\cdots$  rel-def t: = DEF RELACION rel-nom Flista-atrib-rond

var-def

::= RANGO DE var-nom ES lista-expr

enpre ::= lista-componentes lista-componentes DONDE FRE-

componente

::= var-nom.atrib-nom

11) Date, C.J., "An intreduction to titabase Systems". Vol. I. da. ed., editado por Addyson Mesiev. Enuncias apropada

 $\cdots$  = comparación

**CERES** 

NO FBF

FBF Y FBF

FBF OFFBF

**EXISTE Var-nom (FEF)** 

PARA TODA var-nom (FBF)

SI FBF ENTONCES (FEF)

Notas a la gramática presentada

1. Si "nyz" es una categoria sintactica, entonces. "lista-xyz" es una categoria sintéctica constituida defunablista de una o más "hyt". los cuales están

separados por una coma.

2. Las categorias rel-nom. var-nom y atrib-nom se definen como identificadores.

3. La categoria comparación representa una comparación entre los valores escalares (constantes o valores de atributo).

4. No es permitido que los componentes sean expresiones overacionales ni que estas entresiones overacionales (por edemplo Ti.A) + T23A2) aparezzan como

comparandos de una comperación, sinclemente nor claridad.

En el calculo relacional orientado a los dominios las variables varian sobre dominios, por lo que las empresiones del calculo de dominios se construyen con los elementos siquientes:

VARIABLES DE DOMINIO. Cada variable de dominio se restringe a variar sobre algun dominio especificado.

CONDICIONES. Dichas condiciones son de la forma x + y.  $\mathsf{done}$   $\ast$  es cualquiera de lus simbolos =, -=,  $\langle$ ,  $\langle$  -,  $\rangle$  o =  $\rangle$ al menos una de x, y son variables de dominio (la otra puede ser una constante): o de la forma R(termino termino....) -condiciones de pertenencia-, donde R es una relación y cada término es un par A:V, en el cual A es un atributo de R y V. es una variable de dominiu o una constante, es decir, una condición de pertenencia se evalua como verdadera si y sólo si eniste una pheada de la relación especificada que tenga los valores específicados para los atributos específicados.

FORMULAS DIEN FOPMADAS. Analonas a las definidas en vi

calculo de eneadas, tomando en cuenta que los une andos de las condiciones en el calculo corientado a los dominios son variables de dominio.

.<br>De iqual manera se aplican las reglas a las variables. libres y acotadas que se definieron para el calculo orientado a las eneadas, haciendo la conversión requerida de variables de eneada a variables de dominio. De esta forma se puede definir una expresión del calculo de dominios como D, E, ..., F DONDE r para la cual D. E. . . F son variables de dominio y f es una FBF en donde D. E....F están contenidas como variables libres. El valor de esta expresión es igual que en el calculo de tuplas el subconjunto del producto cartesiano D x E n ... x F (donde D. E. ..., F varian sobre todos sus valores posibles) para el cual f se evalua como verdadera. El producto cartesiano es completo si no se

incluve "DONDE f". Se puede decir que la diferencia básica entre el

calculo de encadas van de dominios es la forma en que el usuario percibe la base de datos. ya que el calculo de dominios estimula al usuario a pensar en terminos de más tipos de entidad.

El hecho de que el calculo de dominios permita que sespeomitidos los cuantificadores en algunos casos. tiende a hacer que la construcción de expresiones en este cálculo :sa más sencillo que el calculo de encadas, ya que una enticad dada aparece varias veces en la declaración coloquial de una consulta efectuada por medio del calculo de dominios. es decir, que la expresión en este cálculo contendrá varies  $occurrence$  ias de una variable de dominios y la expresion realizada por medio del calculo de eneadas contendas ocurrencias de varias variables de eneadas distintas.

filmu bebe

W.

un jengsaki

Revolution Secrets (Robert )

# 2.2 COMPARACTON DEL ALGERRA RELACTONAL Y FISCALCULO REL'ACTONAL

El algebra relacional y el calculo relacional proporcionan una base para el diseño de un lenguaje maniculador que sea relacionalmente completo, es decir, que sea tan poderoso como el calculo relacional. Cada uno tiene distintos formalismos que son distintas formas de expresión. pero en esencia son equivalentes. Va que se puede demostrar que para cada expresión del algebra relacional, existe una relación equivalente en el calculo y para cada enpresión del calculo relacional existe una expresion en el algebra relacional que es equivalente (ver referencias 1 v 7 en bibliografia).

Por lo anterior se afirma que el algebra provee una base para el diseño de lenguajes manipuladores que sean relacionalmente completos: también, de lo anteriormente citado se sigue que para demostrar que dado un lenguaje l. este es relacionalmente completo, basta con mostrar que l incluye operadores analogos a los cinco operadores algebraicos primitivos.

Asi, sera mas facil demostrar que un lenguaje tiene operadores algebraicos equivalentes, a probar ::: tiene expresiones equivalentes a las del calculo, de la que se desprende que la capacidad para medir el voder sele tivo de un lenguaje es una de las características más incortantes del Algebra relacional.

Otra de las bondades del algebra sobre el calculo sus empresiones están libres ់ត់មា relacional es que cuantificadores. Sin embargo, el calculo es suberior al Algebra en vanios aspectos: (12)

La completud relacional representa un poder selectivo basico que en un ambiente practico necesitaria ser mejo a o. por ejemplo, el proveer de ciertas funciones de biblioteca (para ambos planteamientos, el calculo y el algebra relacional).

Si se analizan las expresiones concretas del calculo relacional cropuesto (sublenguaje alfa), se tiens vie talus

12) Cood. E.F., "Pelational Completeness of Peta East Sublanguages", en Courant Computer Science Symposia. Pois 6. "Data Base Systems". pd. por F. Pustin, ed. Preville-Fil. Englewood Cliffs, N.J., 1972, p. 9d.

expresiones permiton la invocación potencial de funciones de biblioteca. Por ejemplo, dentro de la lista de atributos se pueden dar algunas transformaciones convenientes en ำร relación recuperada: se puede resolazar un termino de reunion por una funcion de una o más variables que se evalue como verdaderat se puede treemplazar una variable de eneada indexada dentro de un termino de reunión por una función

Este tipo de mejoras dentro del Algebra relacional representaria la redetinición por medio de mapas de relaciones a relaciones.

La siguiente ventaja del calculo sobre el algebra relacional. es que el calculo vermite al usuario 81a. definición de los datos requeridos por medio de las mismas caracteristicas de los datos. en cambio, en el algebra relacional el usuario debe establecer la secuencia de pasos a sequir para obtener los datos deseados y, a medida que los requerimientos de la tase de datos son más complejos. las caracteristicas de los datos se pierden entre la secuencia de operaciones dada. Además, los criterios de discriminación para la autorización en los accesos están deneralmente basados en la definición de las propiodados de los datos

requeridos conceptula secuencia de nuevaciones establecera por el usuario para recuperarlo ...

Se puede decir que el calculo relacional está más orientado al usuario, ya que es más racil tratar de recuperar los datos almacenados. requiriendo estos por sus propiedades que el determinar una lista de operaciones a efectuarse para cobtener el mismo resultado. lo que se traduce en una ventaja más para el cálculo relacional.

El calculo relacional ha dado lugar a una gran variedad de lenguajes de consulta sovortados por 105 sistemas manejadores de hases de datos mas comerciales. En particular SQL es un lenguaje no procesal que na rido acoptaco po ANEI (AMERICAN NATIONAL STANDARS INSTITUTE) COMO estandar. 889 lo que ha tenido repercuciones en los estandanes industriales.

A continuación se presenta un ejemplo da las expresiones tanto del calculo como del algebra relacional para efectuar una consulta a la base de datos de TARJETAHARIENTES.

La base de datos de TARJETAHABIENTES presenta la relacion de CUENTAS, que contiene información del número de cuenta de cada tarjetahabiente. el tipo de tarjeta v el banco que emite cada tarjeta: así como la relación de BOLETIN con la información del número de cuenta de las tarjetas boletinadas vala fecha en que el número de cuenta ingreso al boletin.

# **CUENTAS**

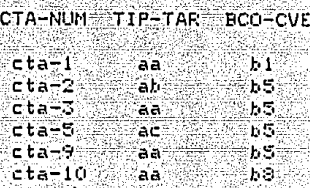

## **BOLETIN**

CTA-NUM  $EFC-RTH$ 

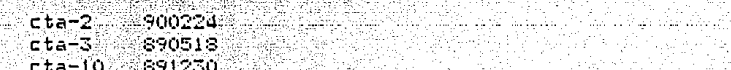

i Kulmandile I

rta S

### **CONSULTA**

Obtener el número de cuenta y la fecha de ingreso al boletin, de las cuentas boletinadas cuyo tipo de tarjeta sea igual a 'aa' y cuya clave de banco sea 'b5'.
EXPEESTON DEL ALGEBRA RELACIONAL.

Las eneadas de la relación CUENTA a considerarse son aquellas que cumplen con las condiciones (TIP-TAR = 'aa') V  $EECI-CVE = 1E513$  , para obtenerlas se efectua la selección CUENTAS DONDE CUENTAS 1P-TAR = aa' la cual da  $C$ omn. resultado la siguiente relación

> TIP-TAP RCO-CVE  $-CTA-MHM$  $cta-1$ ЪĴ эa Ъ5  $cta-3$ ăа  $cta-7$ Ь5 âа  $cta-10$ aa  $\mathbf{h}$  ,  $\mathbf{h}$

 $v^{-1}a$  selección (A DONDE A BCO-CVE = 'bF') que resulta en la

siguiente relación B

Ä

T. CTA-NUME TTP-TAP RCD-CVF  $cta-3$ ЪÃ Ë5  $rS$  $cta-7$ aā

El siquiente paso es construir el producto cartesiano

de la relación B y la relacion BOLETIN. Sea C el resultado. del producto cartesiano.

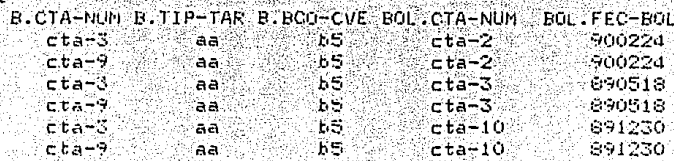

Si a la relación C se aclica la selección:

C DONDE B. CTA-NUM = BOL. CTA-NUM

se obtendran las encadas que cumplen las condiciones (TIP-TAR:= Daal) y (BCO-CVE = 1651) y dilese encuentran boletinadae

Sea D el resultado de la selección anterior.

'n

B. CTA-NUMER. TIP-TAREB. BCO-CVE BOL: CTA-NUMEROL: FEC-ROL  $cta3$ ు సం aa i  $cta-3 = 890518$ Finalmente para obtener unicamente el número de cuenta v la focha de ingreso al poletin, se efectua la provección D(BOL.CTA-NUM. BOL.FEC-BOL) a la relacion D, obteniendo así como resultado la relación E.

F

BOL.CTA-NUM BOL.FEC-BOLS

 $cta-3$   $290518$ 

La expresión del algebra relacional que realiza la consulta mencionada se puede resumir como se indico a continuacion:

C C C C CUENTA DONDE CUENTA LIF-TAR = Laa ) PONDE CUENTA DCJ-CVE = 1651) X BOLETIN) CONDE CUENTA CTA-MAN = BOLLTIN.CTA-RUMS BOLLTIN.CTA-NUM, LOLETIN, FEC-BOL

## EXPRESION DEL CALCULO RELACTOMAL

La expresion del calculo relacional que describe la

consulta propuesta es:

BOLETINX.CTA=NUM, BOLETIN.FEC=BOL DONDE EXISTE CUENTAY (CUENTAY CTA-NUM = BOLETINX CTA-NUM Y CUENTAY TIP-TAH = 1aa1 Y CUENTA BCO-CVE = 16519

Esta expresión se lee: obtener el número de cuerta y la las cuentas cuyo tipo de fecha de ingresp al boletin de tarjeta sea laaj y cuyo banco sea 165.

Para efectuar la consulta por medio del algebra relacional se realizaron dos selecciones, un producto cartesiano, nuevamente una selección y finalmente ીમાર્ગ proyeccion; michtras que en el cálculo relacional unicamente se expresaron las características del resultado despado.

 $\overline{\textbf{3.3. EJERPLO}$  (APLICATIVO $\overline{\textbf{3.4. EJERPLO}}}$ 

ووا وإيناء وإيانه بالمار والمناوب والإباء والإيمان والإيام والمرابط والمالية والمالية والموارد والموارد والمساوية

<u> 1967 – Pilipina Ang Ang Palipina ng Palipina</u>

5000 - 1965 5.000 5.000 5.000 5.000 5.000 5.000 5.000 5.000 5.000 5.000 5.000 5.000 5.000 5.000 5.000 5.000 5. an salah memperjum pada sebelah perjanjang perjanjang dipertumban dan berjadan persebagai perang bersama diper ayo kalawati sa pada ta ta mtana maanga kabababan ang mangang manakang matabagan ta hiya mantabang sa minang

لمورد والأمواء والأرام مؤرخهم والأساء المتعالم والمستحيل الأرقال والمريدان

القذاوين

والمصارف فيرون ويستطرف والإقماع فللأماء المرامح فالمرار والمعادة والمحارب والمراج

TV 등 2019, 고전 전통 신인 호텔 등 1000원 사용 이용 3월 3월 3월 

أجلوا والمتألف يهزئكموا

- 78 -

# ESTA TESIS NO DEBE SALIR DE LA BIBLIOTECA

3.1 EL LENGUAJE MANIPULADOR DE DATOS NATURAL

NATUFAL es el lenguaje manipulador de datos provio de el sistema manejador de bases de datos ADABAS -Adaptable DAta Base System- (ver apendice).

NATURAL permite desarrollar rapidamente aplicaciones especificas, mientras se reducen inversiones de ាន organización en esfuerzos de programación. Además de soportar ADABAS, NATURAL también procesa  $\sim 105$ datos almacenados en otras arquitecturas de manipulación de datos come son VSAM, DL1, IMS/DB, DB2 y SQL/DS.

NATURAL permite crear un ambiente interrado entre bases datos tradicionales y la tecnología relacional, al de utilizar el mismo potencial de manipulación de datos, dentro de un mismo programa para cualquiera de las estructuras mencionadas anteriormente,

El lenguaje NATURAL es un lenguaje de cuarta generación, es decir, que se considera a MATURAL como una herramienta de productividad para el rapido desarrolle Мü aplicaiones.

Para comprender la limportacia de los lenguajes de cuacta deneración se describen a continuación **Das** caracteristicas de los lenguajes de primera, segun e v tercera generación.

La primera generación de lenguajes de computación estaba centrada en instrucciones en código de máquina,  $O(10^{-10})$ es, que las primeras computadoras fueron programadas en digitos binarios de los codigos operativos de las máquines. Este nivel de programación consumia mucho tiempo ya que el código de maguina esta intimamente ligado a la arquitectura particular del hardware y se requeria de un conocimiento muy especializado de la maquina.

La segunda generación a **Sfue** ាតទេ de : los lenguales ensambladores que proporcionaban un codige nemónico para cada instrucción de maquina, racilitando así el desacrollo de programas. Los lenguajes ensambladores seguian ligades a la estructura particular del "Gardwine y al conocimiento inla maquins.

41 SO 12

Los lenguajes de tercera generación proporcionan una interface entre el prodramador v las instrucciones de maguina.

Los lenguajes de cuarta generación no requieren de conocimientos tan profundos y formales como los requeridos por los lenguajes de tercera generación: estos describen e implementan lo que se hace y no como se hace.

Los lenguajes de cuarta generación son usados para productividad de los desarrolladores ≪de: nejorar la aplicaciones y aun de los usuarios finales, ya que el uso de estos lenguajes es guiado por medio de menues de opciones y proporcionan ayuda basica.

puede decir en términos generales que estos Se. lenguajes fieren como objetivos principales los signientes.

< Reducir el ciclo de desarrollo de aplicaciones. Hacer mas facil in modificacion de aplicaciones, al reflejar la naturaleza cambiante de los negocios y de los requisitos de los usuarios.

x Reducir el costo del mantenimiento de las

aplicaciones.

Los lenguajes manipuladores, de datos de los lenguajes. de cuarta deneración proporcionan una interface no procesa. a los usuarios para la recuperación de datos. es decir. que los programas. no pueden. ser escritos en estos lenguajes manipuladores. sino due permiten al usuario realizar prequitas sobre los datos almacenados v el sistema manejado. de bases de datos determina las operaciones necesarias mara satisfacer los requisitos.

Los siquientes ejemplos muestran como se representa la información en ADABAS, cómo se establecen las **relaciones** entre los objetos V la recuperación de información que puede realizarse.

**CLIENTES** NUM-CLTE-NON-CLTE **CIUDAD** BCO-COD 12758 ABC: Londres B643123 12600. DEF Nueva York B688436 14811 **GHT** Paris <sup>2</sup> N6d 28d 1 - 200 120 **ARTICULOS** PRECID. NUM-ART DES-ART **CANTIDAD K398** Radio E00-200 15025 T.V. 300. 600 **ROSSC** Grabadora :500: 375. **PENTNOS** ozat

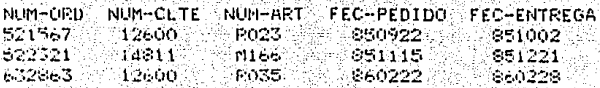

⊷ ದಾ≫ –

Las relaciones logicas entre las tables pueden establecerse usando cualquier valor. Por ejemplo, todos los bedidos de un cliente pueden ser recuperados seleccionando los pedidos para ese número de cliente:

FIND PEDIDOS WITH NUM-CLIE: = 1126001

El campo NUM-ART de los renglones seleccionadus puede ser usado como valor de busqueda del correspondiente renalún de ARTICULO:

FIND ARTICULO WITH NUM-ART = CNUM-ART del registro

seleccionado)

Esta cadena de información puede extenderse fácilmente. Por ejemplo, otra tabla que contenga información detallada del banco del cliente puede ser accesada por BCO-COD.

#### **BANCO**

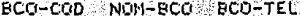

- B643123  $E_{CO} - 1 = 5 - 40 - 23$
- B688476 Bco-2 2-54-20
- N6428411  $Bc_0 - 3$ ి క–2032.

En HATURAL pueden afectuarse búsquedas compleías en las quales son usados diferentes criterios de selección:

+ FIND ARTICULD WITH PRECIO > 30 AND CANTIDAD > 10

+ FIND CLIENTE WITH CIUDAD = 'Londres' AND

BCO-COD = 'B600000' THEU 'B699999' BUT NOT

1R6500001 THRU 1B6599991

 $veces = es - necesario - realizar$ Algunas husquedas multi-tabla para resolver alqura consulta. Una bisqueda multi-tabla puede realizarse usando multivles comandos FIND de los cuales el valor recuperado en el primer comando es

usado como valor de búsqueda para el segundo comando.

BUSQUEDA1. FIND CLIENTE WITH NOM-CLTE = 'ABC' BUSQUEDAZ. FIND FEDIDOS WITH NUM-CLTE = BUSQUEDA1.NUM-CLTE (Resulta en la selección de todos los pedidos del cliente **IABCIS** 

Este proceso no se restringe a dos tablas. Por elemblo. se puede usar una tercera tabla para localizar los articulos ordenados por el cliente 'ABC':

BUSQUEDAI, FIND CLIENTE WITH NON-CLTE = 'ABC' BUSQUEDA2: FIND PEDIDOS WITH NUM-CLTE = BUSQUEDA1.NUM-CLTE BUSQUEDAS: FIND AFTICULOS WITH NUM-AFT = BUSQUEDAS. NUM-ART (Resulta en la selección de artículos ordenados por ABC))

En los siguientes apartados se presentan ejemplos relativos a un caso estudio sobre contabilidad general y aplicaciones sobre un catalogo de grupos financieros y ampliación del presupuesto autorizado, en los que ်းခ် analizarán consultas y se estudiarán las equivalencias de expresiones en calculo relacional de estas consultas.

r Ang Pang Tantang at Lungson ay nang panganggapang mang 

والمستويات والمتواطن والمستوقف والمستقيدة والمتعارف والمتواطن والمتحال والمتحد والمستحدث والمستحدة والمستعد

1000g - 2000g - 2000g - 2000g - 2000g - 2000g - 2000g - 2000g - 2000g - 2000g - 2000g - 2000g - 2000g - 2000g

ka ka sang taon na matang pang nag

rotte i saggiular i ch

r An Air an Lord of the Composition of the Samuel State of Alexandra

W.

ik dinastanya na Leongo Langgang

1202 - Angola Aleksan, Angola

المتفاعدة

in Anggot ayan nyaya maso

و را رس (با المحافرة 1943)

Priklan waliozialiya

#### **3 2 FL STSTEMA DE CONTABILIDAD GENERAL**

sistema de Contabilidad General es un sistema РY. computarizado que se encarga del registro y aplicación de los movimientos contables así como de la explotación de la información que se deniva de estos.

Para los fines del presente trabajo. se limita la ejemplificación de las búsquedas en el sistema de Contabillidad General, a las consultas de los movimientos contables registrados. va que dichas consultas son basicas realización de procesos más sofisticados de  $90%14%$ exinotación de los datos.

A continuación se hace una treve descrivción de la información almacenada en la base de datos.

AGRUPACION DE CUENTAS CONTABLES: Es un catálogo que contiene información referente a la manera en que están agrupadas las cuentas contables. tales como cuentas de activo. cuentas de pasivo, etc.

**CUENTAS CONTABLES!** Las cuentas contables definen la estructura contable que el sistema está posibilitado para manejar en el ordenamiento y registro de la información del usuario y contiene información referente a la clave de ាចម cuenta, de la subcuenta V descrivción de cada una de ellas.

CENTROS DE COSTOS: El catalogo de centros de costos permite al sistema el control de las cuentas de resultados por areas de responsabilidad, esto es, llevar el control de costos, gastos y/o ingresos para las diversas areas que integran, la empresa. La información que contiene este catálogo se refiere a la clave y descripcion del centro de costo.

CONCEPTO ESTANDARI Este catalogo contiene conceptos de uso repetitivo los cuales se usan para identificar, a nivel de tipo de movimientos contables que toda la póliza, el contienen, asi como también incluye conceptos de uso generalizado que identifican partidas especificas en las polizas para caracterizar el tipo de asiento. La información que contiene este catalogo se refiere a la clave У. descripción del concepto estándar.

caracteristicas anteriores fueron las しょくアクシ más importantes de los catálogos que contienen información fundamental para la operación del sistema. Los datos referentes a las pólizas son los datos generales como tipo de póliza. fecha. número y descripción: y el detalle de las partidas de la póliza.

<u>Prélové dissole strongusky drugogo</u>

1997년 1997년 1월 19일 - 19일 - 19일 - 19일 - 19일 - 19일 - 19일 - 19일 - 19일 - 19일 - 19일 - 19일 - 19일 - 19일 - 19일 - 19일 -

e statistica al la ciudad de la ciudad de la ciudad de la ciudad de la ciudad de la ciudad de la ciudad de la

SS og

Orthry Wallach

till last socials.

v skolarni sa na provinci provinci po

i sistema Andrati k<u>ahasan m</u>

ian arta na basala a fu air na An

in a fa

i Abso

<u>se partie establica de la propia de la propia de la propia de la propia de la propia de la propia de la propia</u>

(대표, 296) 있는지 (1

e surigi in

Aliangra

vsemiginisti ing

te falge war i

E. al

#### 3.3 OPERACIONES DE CONSULTA

En este apartado son presentadas todas las relaciones que constituyen la base de datos para el sistema de Contabilidad General.

Relación 1: CENTRO-COSTOS CEN-CVE CEN-NOM

Relación 2: CONCEPTO-ESTANDAR CON-CVE CON-DES

Relación 31 CUENTAS

CTA-CVE CTA-DES **CTA-CEN CTA-CON** 

٩

Relación 4: POLIZAS

POL-TIPO POL-FECHA POL-FOLIO POL-CTA POL-DEBE POL-HABER

- Se ejemplificarán las consultas básicas hechas en el sistema de Contabilidad General, primero como se realizarian con las expresiones del calculo relacional vistas en el apartado 2.4 y en seguida cómo se realizarian usando

#### **NATURAL**

**CONSULTA** 1

Obtener la descripción de los conceptos estándar mayores a

13 I W

ika mata waka kati 21 au 120 metat

وبالمكتاب وليجابطهم

Rc.

 $"concento-10"$ 

Eunresion del Calculo Relacional

CONCEPTO-ESTANDARX.CON-CES DUNDE

CON-CVE > Concepto-10!

Expresion NATURAL

FIND CONCEPTO-ESTANDAR WITH CON-CVE > Concepto-10'

**DISPLAY CON-DES** 

("DISPLAY" es la instrucción en NATURAL que permite desplegar en pantalla la información solicitada)

En la expresión NATURAL de la consulta. la variable de eneada es CONCEPTO-ESTANDAR (CON-CVE CON-DES) y la formula bien formada es CON-CVE > concepto-10', lo que nos lleva a la expresión del calculo relacional previamente vista.

#### COMSULTA 2

Obtener todas las cuentas cuvo centro de costo sea igual a  $'center-1$ 

Expresion del Calculo Relacional CUENTASX.CTA-CVE-DONDE-CUENTASX.CTA-CEN = 'centro-1'

Expresión NATURAL

FIND CUENTAS WITH CTA-CEN = 'contro-i'

Al igual que en la consulta l, en esta consulta se obtendran los renglones referidos por la correspondiente formula bien formada.

CONSULTA 3

Obtener la descripción del centro de costo de la cuenta cuya clave es 2000 0010

Expresión del Calculo Relacional

CENTED-COSTOSY: CEN-DES CONDE **EXISTE CLIENTAS** (CUENTASY:CTA-CEN = CENTRO-COSTOX:CEN-CVE 1 CUENTASY:CTA-CVE  $= 200000000$ 

Expresión NATURAL

FIND CUENTAS WITH CTA-CVE = 2000 0010 FIND CENTRO-COSTOS WITH CEN-CVE = CTA-CVE

DISPLAY CEN-DES

28.5243489

En este caso se ofectua el acceso a la tabla (UENTAS por el campo CTA-CVE con el valor igual a 2000 0010: de esta busqueda se obtiene el valor de la clave del centro de costo currespondiente a la cuenta mencionada: con este valor se recupera de la tabla CENTRO-COSTOS la descripción del centro, haciendose esta segunda búsqueda por medio del campo **CEN-CVE** 

CONSULTA 4

Obtener la descripción del concepto estándar que es afectado en cada uno de los asientos de las polizas de ingresos (POL-TIPO = UI').

Expresión del Cálculo Relacional

CONCEPTO-ESTANDARX.CEN-DES DONDE EXISTE CUENTASY (EXISTE POLIZASZ (POLIZASZ POL-CTA = CUENTASY.CTA-CVE Y  $POLIZASZ.POL-TIPO = 'I'')$ 

Expresion NATIFAL

FIND POLIZAS WITH POL-TIPO = 'I'

FIND CUENTAS WITH CTA-CVE = POL-CTA

FIND CONCEPTO-ESTANDAR WITH CON-CVE = CTA-CON

DISPLAY CON-DES

La consulta d'es similar a la consulta 3, En la tabla POLIZAS no existe algún campo que sirva para relacionar esta tabla con la de CONCEPTO-ESTANDAR, pero si eniste el campo POL-CTA, que puede ser usado para relacionar con la tabla CLIENTAS donde se obtiene la clave del correspondiente concepto estandar. Con esta clave se puede efectuar la recuperación de la descripción en el catalogo de CONCEPTO-ESTANDAR:

**CONSULTA**<sub>5</sub>

Obtener todos los asientos de las polizas de diario (tipo de poliza = 'D') del dia 26 de agosto de 1989.

Expresion del Calculo Relacional

POLIZASX.POL-CTA. POLIZASX.POL-DEBE. POLIZASX.POL-HABER DONDE FOLIZASX.POL-TIPO = DUI Y POLIZASX.POL-FECHA = 890826

#### Expresion de NATURAL

FIND POLIZAS WITH POL-TIPO = 'D' AND POL-FECHA = 690826 DISPLAY POL-CTA POL-DERE POL-HABER

Esta consulta consiste priuma busqueda a una sola tabla (POLIZAS), pero con un criterio de selección complejo.

CONSULTA 6

Obtener el tipo y número de poliza de todos lo asientos ೆ ಗೆ pólizas agrupadas bajo el concepto estándar '10'.

Expresión del Calculo Relacional

POLIZASX.POL-TIPO. POLIZASX.POL-NUM DONDE EXISTE CUENTASY (CUENTASY.CTA-CEN = '10' Y CUENTASY, CTA-CVE = POLIZASX.POL-CTA)

Expresión NATURAL.

FIND CUENTAS WITH CTA-CEN = '10'

FIND POLIZAS WITH POL-CTA = CTA-CVE

DISPLAY POL-TIPO POL-NUM

Se relacionan las tablas POLIZAS v CLIENTAS nor medio del campo CTA-CVE y las tablas CUENTAS y CENTRO-COSTOS por medio del campo CEN-CVE. Ademas, se realiza una selección adicional en la primera tabla, con el criterio de selección en el que intervienen los campos POL-TIPO v POL-FECHA.

CONSULTA 7

Obtener la descripción de los centros de costo que son  $\alpha$  afectados por las polícas de egresos (POL-TIPO =  $E$ ) del mes de abril de 1990.

Expresión del Calculo Relacional CENTRO-COSTOX.CEN-DES DONDE EXISTE **CUENTASY** (CUENTASY: CUENTA-CEN = CENTRO-COSTOX: CEN-CVE V EXISTE POLIZASZ : (POLIZASZ, POL-CTA, = = CUENTASY, CTA-CVE ್ಲ∨್ POLIZASZ.POL-TIPO == IEI Y POLIZASZ.POL-FECHA >= 900401 Y POLIZASZ.POL-FECHA (= 900430))

Expresión NATURAL

FIND POLIZAS WITH POL-TIPO = 'E' AND POL-FECHA = 900401 **THRU 9004309** 

FIND CUENTAS WITH CTA-CVE = POLIZAS POL-CTA

FIND CENTRO-COSTOS WITH CEN-CVE = CUENTAS CTA-CVE

DISPLAY CEN-DES

CENTRO-COSTOSX.CEN-DES son las descripciones de los centros de costos que se ven afectados por las cuentas (CUENTASY.CTA-CVE) en las policas de edreso  $(POLIZASZ, POL-TIPC = TE)$  del mes de abril de 1990 (900401) <= POLIZASZ.POL-FECHA <= 900430).

#### **CONSULTA** 8

Obtener la descripcion vila clave de las cuentas contables cuya clave sea mayor que 2000 0010 y cuyo centro de costo  $see a 300.$ 

### Expresión del Cálculo Relacional

CUENTASX CTA-DES DONDE EXISTE CENTRO-COSTOSY (CUENTASX.CTA-CEN - BOOK CENTRO-COSTOSY.CEN-CVE ÑΥ. CUENTASX, CTA-CVE = 2000 0010)

#### Expresión NATURAL

FIND CUENTAS WITH CTA-CVE > 2000 0010

#### WHERE CTA-CEN = 300

#### DISPLAY CTA-CVE CTA-DES

En esta búsqueda se hizo uso de la clausula / WHERE ! que introduce el criterio adicional (CTA-CEN = 300) despues de

que los renglones de la tabla han sido seleccionados por la llave primaria CTA-CVE.

En las consultas anteriores se muestra la caracteristica no procesal del calculo relacional y de NATURAL. Esta caracteristica. como va fue mencionado. conduce a una mayor facilidad de recuperación de la Información para las personas no avezadas en el desarrollo de aplicaciones, pero que si conocen cual información es manejada en cada tabla y las relaciones que existen entre las tablas.

A continuación se presentarán dos aplicaciones construidas con NATURAL.

3.4 EJEMPLOS DE APLICACIONES CONSTRUIDAS CON NATURAL

Con el objeto de dar una ejemplificación real ce la manibulación de datos, se muestran dos aplicaciones NATURAL. Estas aplicaciones se, presentarán de, la siguiente, maneral primeramente se dará una descripción ceneral de la aplicación acompañada de un diagrama jerárquico v un diagrama de entradas y salidas. A continuación se presentará la base de datos definida y se explicara el codigo de la aplicación. Finalmente se darán los resultados que emite cada aplicación.

ACTUALIZACION Y CONSULTA DEL CATALOGO DE GRUPOS FINANCIEROS.

Esta aplicación actualiza y consulta el catálogo de grupos financieros, ejemplificando consultas a la base de datos con criterios de selección sencillos, que tienen como finalidad verificar la validez de los movimientos que se deseen efectuar (alta, baja, cambio o consulta), dependiendo de los datos proporcionados en la pantalla de captura, o bien recuperar información en el caso de la baja, cambio o consulta.

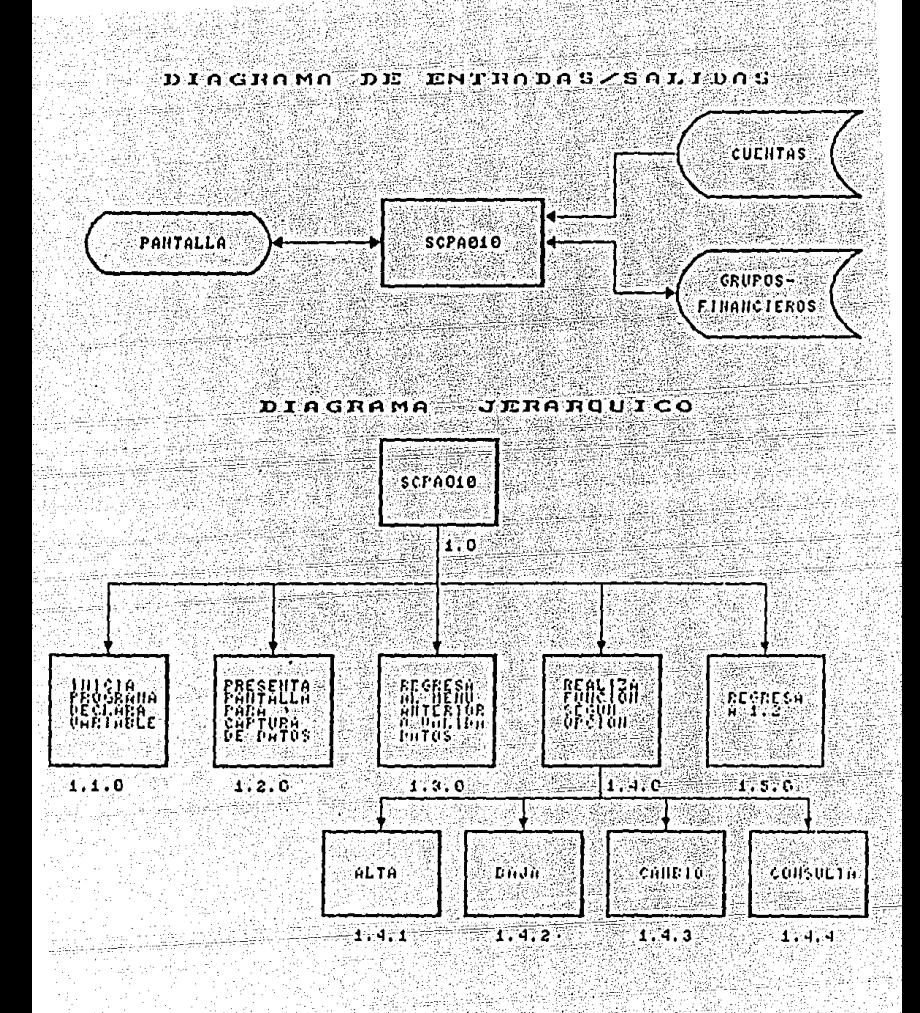

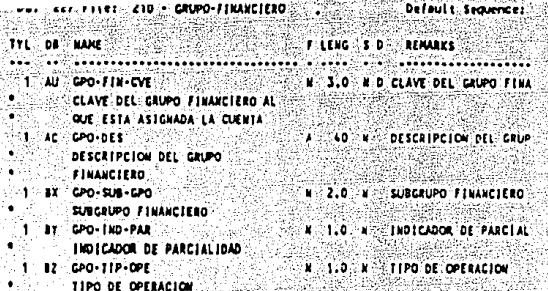

r, 1. Qara 08: 227 File: 211 - CUENTA

Delault Sequence:

-50

ager 46

용값) 내내

elekija ia.<br>Przy t

nijezi t 1243.4

2426 R.A. 44

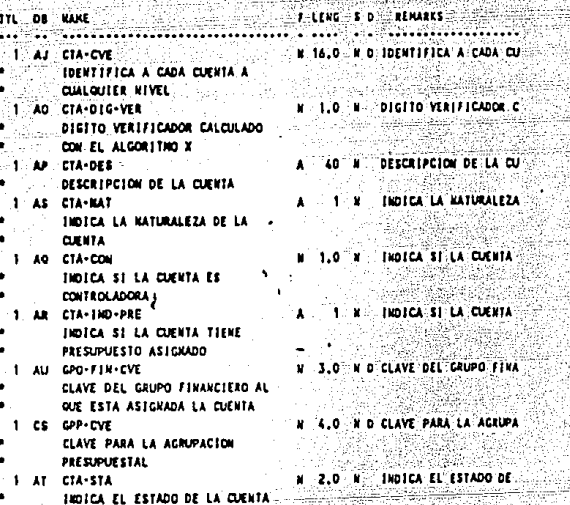

Yadis

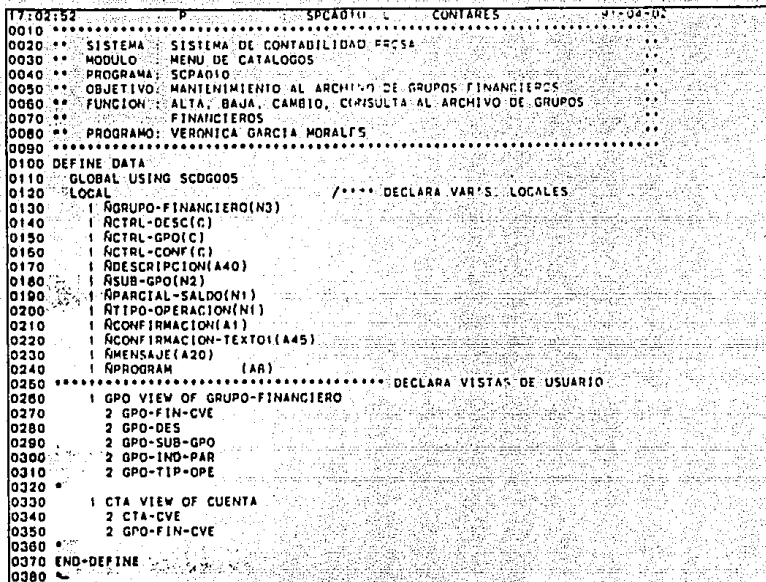

El Area global que usa el programa recibe el valor del parametro MMOVTO que fue actualizado en el programa anterior a éste y que determina la función a efectuarse (alta, baja, cambio o consulta) . El área local define las variables que se utilizaran en la pantalla de captura y los campos de las vistas de usuario que serán utilizadas en el programa.

0390 MOVE \*PROGRAM TO NPROGRAM ... ACTIVA PE'S  $0.000...$ DED NAMED !-NAMED '--' 0410 SET KEY PF1 PF4 NAMED '--' NAMED '--' 0420 SET KEY PF3 PF6 NAMED '--' 0430 SET KEY PFS . NAMED '--' NAMED - FALL D440'SET KEY PF7 NAMED '--' PF8 NAMED '--' PETO NAMED " -- " **0450 SET KEY PF9** . PF12 NAMED '--' **D460 SET KEY PF11 NAMED ... DATO SET KEY PFIJ NAMED '--'** PF14 NAMED PF16 NAMED D480 SET KEY PF15 NAMED '--' PE18 NAMED 1547 O490 SET KEY PF17 NAMED '--' PF20 NAMED 0500 SET KEY PFIS NAMED '--' PF22 NAMED '--' OSIO SET KEY PF21 NAMED '--' **PF24 NAMED '--'** 0520 SET KEY PF23 NAMED '--' OS30 SET KEY PF3 . 'SCPMOIO' NAMED 'FIN' PEB = 'SCPAOTO' NAMED 'CANC' 0540 losso<sup>37</sup> de función y se programan la las teclas Se activan tecla PF3 para regresar al menú anterior y la tecla PF5 para cancelar la función que se este realizando. **0560 REPEAT** وولاء فالمستقصاء loszo ««»»•••••• **LIMPIA VARIABLES** ............... 0580 **AESET** losso **NGRUPO-FINANCIERO** losoo Nsue-GPO 0610 **FPARCIAL-SALDO INTIPO-OPERACION** 0620 % **SACTRL-DESC** los 30 · ACTRL-GPO 0640 0650 **RCTRL-CONI** 0550 **NCONFIRMACION** 10670 **RCONFIRMACION-TEXTO!** 0680 **ADESCRIPCION**  $\bullet$ losoo 0700 MOVE (AD-I) TO RCTRL-GPO IF RHOVTO . I THEN HOVE (AD+1) TO ACTRL-DESC {0710 10720 ELSE MOVE (AD-P) TO NCTRL-DESC 0730  $FNO-IF$ 0740 -- HOVE (AD=PN) TO NGTRL-CONF 0760 ............... PRESENTA PANTALLA PARA CAPTURA DE DATOS INPUT USING MAP 'SCMADIO'. 0760 /\*\* VALIDA PF'S ACTIVAS 0770 PERFORM SCUS008 Este bloque de instrucciones inicia un ciclo en el que se limpian las variables utilizadas en la pantalla de captura antes de presentar esta. Se convierte a la variable NGRUPO-FINANCIERO en una variable de entrada y si AMOVTO es

iqual a l (alta). ∵también las variables ADESCRIPCION.

- 102 -

NSUB-GPO, NPARCIAL-SALDO V ATIPU-OPERACION se utilizarán .<br>como variables de entrada. L'esta primera pantalla nu se despledara el tento de continación y la variable tara confirmar la transacción (ACONFIPMACION) será una variable

de salida.

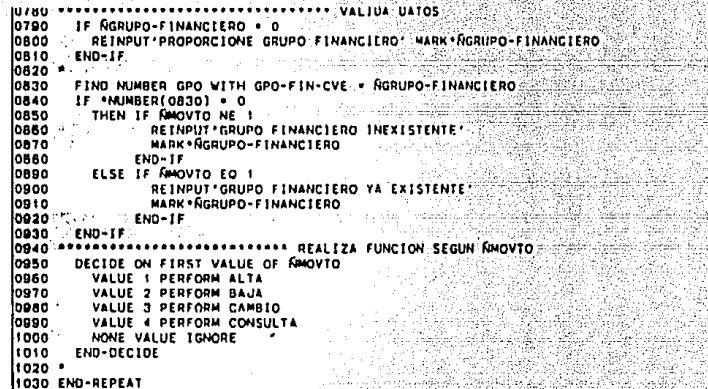

Para la validación de datos se obtiene el numero de registos de la vista GPU con llave GPO-FIN-CVE lqual al grupo financiero capturado previamente.

El presente bloque realiza alguna de las subrutinas ALTA, BAJA, CAMBIO o CONSULTA segun el valor de la varible RMOVTO y se cierra el ciclo en el que se estara iterando hasta que se decida regresar al ménu anterior.

**INTERNATIONAL CONSULATION** 1050 DEFINE SUBROUTINE ALTA PERFORM VALIDA 1060 TO NHENSAUE MOVE 'ALTA EFECTUADA'  $1020$ TO HPO GPO-FIN-CVF **MOVE ACRUPO-FINANCIERO** inan TO GPO.GPO-DES MOVE NOESCRIPCION 1090 10 GPD.GPD-SUB-GPO **NOVE ASUB-GPO** وه با TO GPO. GPO-TND-PAR HOVE SPARCIAL-SALDO 1110 10-GPO-GPO-T1P-OPE HOVE NTIPO-OPERACION 1120 END OF TRANSACTION 1130 1140 END-SUBROUTINE  $1150 -$ 

La subrutina ALTA realiza una validación de las variables FDESCRIPCION: ASUB-OPO, MPARCIAL-SALDC TIPO-OPERACION V actualiza la variable MMENSAJE que se - despliega en la primera pantalla de captura, asimismo se  $m$ ueve los valores de la pantalla de captura a los campos

correspondientes de la vista GPO. se indica la adición del

```
\blacksquareregistro y se aplica la operación a la base de datos.
```

```
II60 DEFINE SUBROUTINE BAJA
1170RESET #MENSAJE
                                           TO ACTRL-GPO
1180
      NOVE (AD=P)
                                              OCTRL-DESC
1190
       FIND NUMBER CTA WITH GPO-FIN-CVE = #GRUPO-FINANCIERO
1200
       IF *NUMBER(1200) NE O
1210REINPUT GRUPO FINANCIERO EXISTE EN EL ARCHIVO DE CUENTAS CONTABLES
1220
         MARK FAGRI PO-FINANCIERO
1230
1240
       END-1P1250 -FIND GPO WITH GPO-FIN-CVE = #GRUPO-FINANCIERO
1260
         MOVE GPO-DES TO ADESCRIPCION
1270
1280
         MOVE GPD-IND-PAR TO #PARCIAL-SALDO
1290
         MOVE GPO-TIP-OPE TO #TIPO-OPERACION
1300
         MOVE (AD*1) TO SCTRL-CONF<br>MOVE 'REALIZA LA BAJA S/N 7'
1310
                                         TO #CONFIRMACION-TEXTOT
1320
         INPUT USING MAP 'SCMADID'
1330
         PERFORM SCUSOOB
1340
         IF *PF-KEY * 'PFS' ESCAPE TOP END-IF
1350
         IF #CONFIRMACION = 'S' OR = 'N' THEN IGNORE
1360
           ELSE REINPUT'LA OPCION QUE USTED TECLEO ES INCORRECTA
1370
1380
                MARK * #CONFIRMACION
         END-1F
1390
         IF #CONFIRMACION = 'N' THEN MOVE 'BAJA CANCELADA' TO #MENSAJE
1400
1410
           ELSE
             MOVE 'BAJA EFECTUADA'
                                               TO JMENSAJE
1420
1430
             DELETE
             END OF TRANSACTION
1440
1450
         END-IF
1460
       END-FIND
1470 END-SUBROUTINE
1480 ·
```
La subritina HAJA, convierte en variables sur salida l'as. **Variables** FIDESCRIPCION, NSUB-GPO PRPARCIAL-SALDO ATIPO-OPERACION V limpla la variable mensaie. Para validar si se puede dan de baja el registro, verifica que no enista ningun realstro en la vista CTA con ese grupo financiero, de no existin dicho registro, se recupera la información de ma a vista GPD v se despliega la nantalla junto con el mensaje de confirmación vara efectuar o no la baja. Se valida la variable SCONFIRMACION V si no se confirmo la baja se desplieda en la siquiente pantalla el mensaje EAJA CANCELADA'. En caso contrario se indica la baja del registro y se aplica esta operación a la base dedatos.

**IISOO QEFINE SUBROUTINE CAMBIO** 1510 **RESET AMENSAJE** \$520 MOVE (AG-P) TO ACTRL-GPD **TO NOTRL-DESC** 1530 HOVE (AD-1) FIND GPO VITH GPD-FIN-CVE . RGRUPD-FINANCIERO 1540 isto: MOVE GPJ-DES TO ROESCRIPCION 1560 MOVE GPO-SUR-GPD TO RSUB-GPD 1570 MOVE GPG-IND-PAR TO RPARCIAL-SALDO 1580 MOVE GPO-TIP-OPE TO RTIPO-OPERACION 1590 INPUT USING MAP 'SCHADIO' NO ERASE 1600 PERFORM SCUSDOB 1610 IF \*PF-KEY \* 'PFS' ESCAPE TOP END-IF 1820 PERFORM VALIDA  $1630 -$ 1640 MOVE "CAMBIO EFECTUADO" TO RHENSAUE" **NOVE NOESCRIPCION** 10 GPG-OLS 1650 TO GPO-SUB-GPO 1650 **MOVE ASUB-GPO** 10 GPO-IND-PAR . MOVE - SPARCIAL-SALDO 1670 **TRAO** MOVE RT1PO-OPERACION TO GPG-TIP-OPE 1690 UPDATE 1700 END OF TRANSACTION 1710 END-FIND 1720 END-SUBROUTINE 1730 a concern and the contract we

خانى

La subrutina CAMBIO conviente en variable de salida la variable NGRUPO-FINANCIERO y en variables de entrada/salida las variables NDESCRIPCION, NSUB-GPO. NPARCIAL-SALDO ATIPO-OPERACION, a continuación recupera el registro con 11ave GPO-FIN-CVE 1gual a NGRUPO-FINANCIERO y mueve las variables de la vista GPO a las variables correspondientes, despues despliega la pantalla con la información obtenida para que esta sea modificada. Se validan las teclas de función activas y la información modificada. si esta. validación no reportó ningún error se actualiza la variable NMENSAJE, se actualizan los campos con la información modificada y se indica la modoficación delregistro para posteriormente aplicar la operación a la base dedatos.

**ILINA DEFINE PARKOLLINE CONSULIV** RESET NMENSAJE 1750 TO RCTRL-GPD HOVE (AD+P) 1760 **NCTRL-DESC** 1770 MOVE 'YA TERMINO DE CONSULTAR . OPRIMA RETURN .. 1780 TO RCON-TRMACTON-TEXTO1 1790 FIND GPO WITH GPO-FIN-CVE = NGRUPO-FINANCIERO 1800 MOVE GPO-DES TO NOESCRIPCION 1810 HOVE GPO-SUB-GPO TO RSUB-GPO 1820 HOVE GPO-IND-PAR TO NPARCIAL-SALDO 1830 NOVE GPO-TIP-OPE TO NTIPO-OPERACION 1840 END-FIND 1850 INPUT USING MAP 'SCHADIO' 1860 1870 PERFORM SCUS008 TO MAENSAUE HOVE 'CONSULTA EFECTUADA' 1880 1890 END-SUBROUTINE lanno

> En la subrutina de consulta, todas las variables se convierten en variables de salida y se despliega la información recuperada de la vista OPO con el campo GPO-FIN-CVE igual a NGRUPO-FINANCIERO.

```
1930
      IF NOESCRIPCION .
         REINPUT'EL CAMPO OUE USTED TECLED NO DEBE SER IGUAL A ESPACIOS!
1940
        MARK *NDESCRIPCION
1950
      FMP - IF1950
1970 +1880 - IF ASUB-GPO + D
1000REINPUT 'EL SUBGRUPO DEBE SER MAYOR OUE CERO! MARK-ASUB-GPO-
2000
      FND-IF\frac{1}{2010} .
2020
      IF RPARCIAL-SALDO NE 1 AND RPARCIAL-SALDO NE 2
2030
        REINPUT 'DEBERA SER (1) PARCIAL 12) SALDO MARK NPARCIAL SALDO
2040
      END-TF
2050 ·
2080IF STIPO-OPERACION NE-1 AND NTIPO-OPERACION NE-2
2070
        REINPUT : DEREBA SER (1) SUMA (2) RESTA MARK ATLPD-OPERACION
2080
      END-TE
2090 -STOD END-SUBROUTINE
2110 FND
.....
                 . . . . .
NEXT FIN
                            An Go
                  u_{\theta\phi}91-04-23
          such sings
                               : SCMA010 LID: CONTARES
18:50:57
0010 . MAP2: PROTOTYPE
0020 *
      THPUT USTNG N-P 13 (XXXXXX)
           #CONFIRMACION #CONFIRMACION-TEXTO1 #CTRL-CONF #CTRL-DESC
0030 .
           #CTRL-GPD #CESCRIPCION #FUNCION #GRUPO-FINANCIERO #MENSAJE
0040 .
           #PARCIAL-SALDO #PROGRAM #SUB-GPO #TIPO-OPERACION
0050 -OOGD DEFINE DATA PARAMETER
0070 1 #CONFIRMACION (ADC))
DORD 1 #CONFIRMACION-TEXIOI (AD45)
     I SCTRL-CONF (C)
nnon
     I #CTRL-DESC (C)
0100
     I SCTRL-GPO (C)
0.1101 #DESCRIFCION (AD40)
0120
0130
     I SEUNCION (ADDB)
     1 #GRUPO-FINANCIERO (NO3.0)
0140
0150
     1 #MENSAJE (AD20)
0150
     1 #PARCIAL-SALDO (NO1.D)
0170
     1 #PROGRAM ADDB)
01801 #SUB-GPO (HO2.0)
0190
     1 #TIPO-OPERACION (NUI.O)
DZOD END-DEFINE
0210 FORMAT PS=021 LS=080 ZP=0FF SG=0FF KD=0H
     . MAP2: MAP PROFILES CONCORDING CONTROLLER CONTROL
0220
                                                             200****
        0230
     \bullet0240
                                                          ..................
0250
     INPUT ( IP=OFF
                                                                          70
0260
0270
0280
      0021 "DATE (AD=01 ) /".025008 A008
0290
     .023T 'PROMOCION Y OPERACION, S.A. DE C.V. (I)
      070T *TIMX
                 (AD=0) / .015008 T
0300
0310<br>0320
      002T 'SCMA010
                                       SISTEMA DE CONTABILIDAD (1)
0330
      OTOT #PROGRAM
                     (AD=01 ) /*.01U008:A00B
0340/0350
      028T 'ACTUALIZACION DE CATALOGOS'(I)
0360/0370
      031T 'GRUPOS FINANCIEROS'(I)
 0380 /
 0390
      ODST #MENSAJE
                     (AD=01 ) /*.D1U020 AD20
                     (AD=01 ) 7*, D1U008 ADDB
 0400
      036T #FUNCION
 0410 /0420
```
**1910 DEFINE SUBROUTINE VALIDA** 

 $1020$ 

0430

```
0440 004T '1, GRUPO FINANCIERO
DASD
   029T #GRUPO-FINANCIEPO (AD=MYT: "CV=#CTRL-GPO ) / 99U003 NO3 0
0.66n \rightarrow n0480 004T '2. DESCAIRCIDN
   OARD
n, n - 20510/0520
    0041 '3. SUB-GIRJPO
                           8. CA
    .0041.1.1.30b-GMJPO<br>.029T #SUB-GPO - (AD=MYLT) - 'EV=#CTRL-DESC 1 /* 995002.h02.d'
0530
0540 /
0550 /
   004T 4. IARCEAL -SALDO
0560
     OZRT FPARCIAL-SALDO XAD-WVLTT-T-CHAFCTPL-DESC-1 2/ 1990001 HOI 0.
0570
0580
0590
0500ODAT '5. TIPO OF OPERACION 51
    -0.297 \cdot TIPO-OPERACION -1AD=MYLT: -1CV=FCTRL-DESL=1, / \cdot 99U001.NO1.0.
0610
n \rightarrow n0530
0640
06500660 /
0710 END
***** End of Line ******
NEXT FIN
```

```
Subrealire : SCUSOOB Libi CONTARES
18:51:37
                                                                    91 - 04 - 230010 ****************
                                                   .....
0020 ** SISTEMA : SISTEMA DU CONTABILIDAD PROSA
                                                                           . . .
0040...PROGRAMA: SCUSDOS
                                                                           ٠.
0050 ..
        COUSTIVO: VALIDACION AS PE'S
                                                                            ..
0.550...FUNCION : VALIDACION UE PE'S
                                                                            s.
0070...isku.
ODBO ... PROGRAMO: VERONICA GARCIA MORALES
0090 ***************
0100 -OIID DEFINE SUBRUUTINE SCUSOON
0120 -IF *PF-KEY GE-PF1!
01300140
        REINPUT
0150
       END-IF
0160 -0170 END-SUBROUTINE
0180 .
0190 END
SPARK End of Line Reser
NEXT FIN
```
lus kallu isto zbizi

 $02/04/91$ **SCHNOID** 

PROMOCION Y OPERACION. S.A. DE C.V. SISTEMA DE CONTABILIDAD ACTUALIZACION DE CATALOGOS GRUPOS FINANCIEROS MENU DEL PROGRAMA

 $11.07.16$ 

SCPM010

 $11:24:25$ 

SCPA010

- 1. ALTAS
- 2. RAJAS
- **1. CAMBTOS**
- 4. CONSULTA

OUE OPCTON DESEA USTED 7 Enter-PF1---PF2---PF3---PF4---PF5---PF6---PF7---PF8---PF9---PF10--PF11--PF12-- $\sim$  PTN  $\sim$ لقدركون Pourver -- 1 94 B

<u>ya Kristoa e</u>z ga

02/04/91 PROMOCION Y OPERACION, S.A. DE C.V. SCMA010 SISTEMA DE CONTABILIDAD ACTUALIZACION DE CATALOGOS **GRUPOS FINANCIEROS** ALTA EFECTUADA ALTA .

- 1. GRUPO FINANCIERO > 123
- 2. DESCRIPCION > DESCRIPCION DE PRUEBA  $-5 - 1$
- 3. SUB-GRUPO
- 4. PARCIAL-SALDO ಂ>ು
- 5. TIPO DE OPERACION > 1

 $\mathbf{FIN}$   $\mathbf{CANC}$   $\mathbf{C}$ 등화성공 있는 방 4.,T 80 L P

02/04/91 **SCHAO10**  PROMOCION Y OPERACION. S.A. DE C.V. SISTIMA DE CONTABILIDAD ACTUALIZACIÓN DE CATALOGOS **GRUPOS FINANCIEROS BAJA** 

 $13:22:26$  $S$ SCPA010

- $1.$  GRUPO FINANCIERO  $>123$
- > DESCRIPCION DE PRUEBA 2. DESCRIPCION

 $> 1.7$ 

شهر با پیدا

 $\ge$   $>$   $2$ 

- **1. SUB-GRUPO**
- 4. PARCIAL-SALDO

la Liberat

5. TIPO DE OPERACION >> 1

REALIZA LA BAJA S/N 7 Enter-PP1---PP2---PP3---PP4---PP5---PP6---PP6---PP8---PP9---PP10--PP11--PP12--

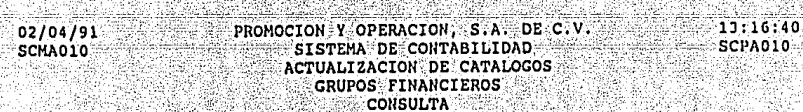

- 1. GRUPO FINANCIERO > 900
- 2. DESCRIPCION > INETERESES COBRADOS
- 1. SUB-GRUPO  $>66$
- 4. PARCIAL-SALDO ‴> 1
- 5. TIPO DE OPERACION >> 1

YA TERMINO DE CONSULTAR \* OPRIMA RETURN \* Enter-PF1---PF2---PF3---PF4---PF5---PF6---PF7---PF8---PF9---PF10--PF11--PF12-- $\sim$  Fine  $\sim$   $\sim$ **CANC --**
## AMPLIACION OFL PRESUPLIERTO.

Esta aulicación actualiza el archivo PRESUPUESTO. ampliando el presupuesto autorizado para una cuenta determinada y en base a un porcentaje de aumento específico.

En éste caso para la recuperación de información del archivo PRESUPUESTO se determina previamente a la consulta a la base de datos, un rango de valores para la llave primaria. ya que está formada por los campos PRE-ANO, CTA-CVE V CEN-CVE y se tienen valores para PRE-ANO y CTA-CEN, pero el campo CEN-CVE nuese varian de 0 a 999999999. Para obtener la describción del centro de costo afectado por la ampliación del presupuesto se relacionan los archivos PRESUPULSTO V CENTRO-COSTO nor medio del Valor del campo PRESUPLIESTO.CFN-CVC.

# DIAGRAMA DE ENTRADAS/SALIDAS

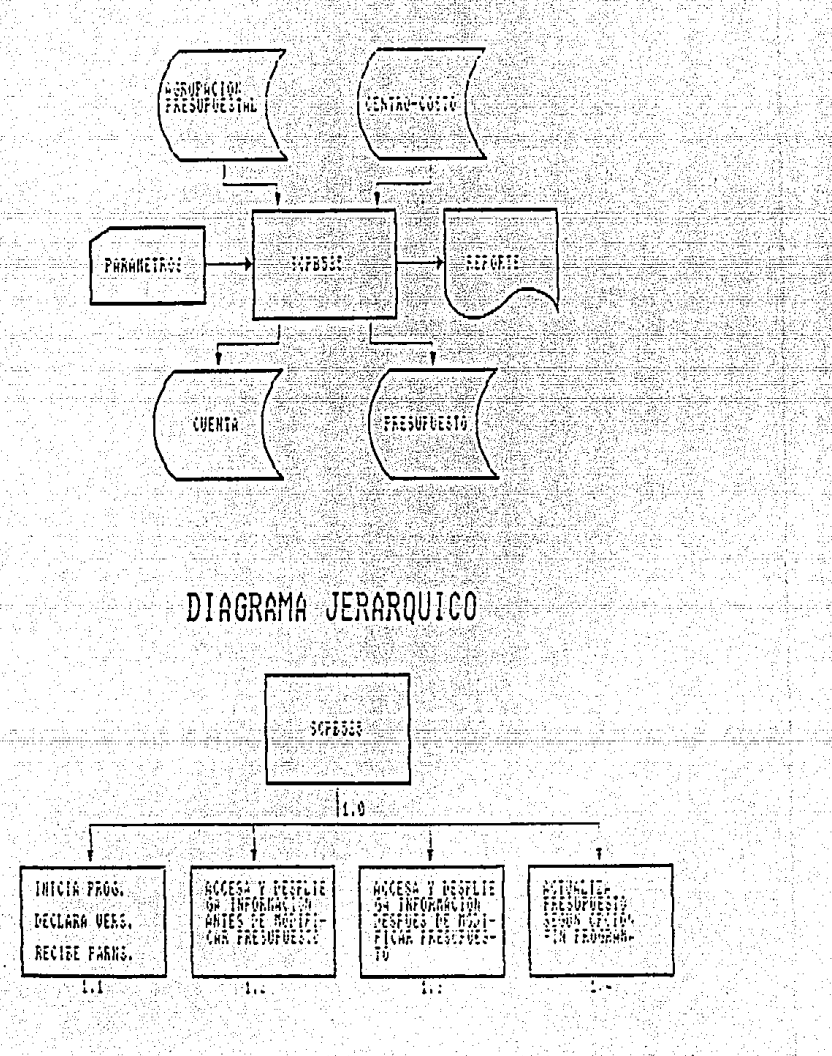

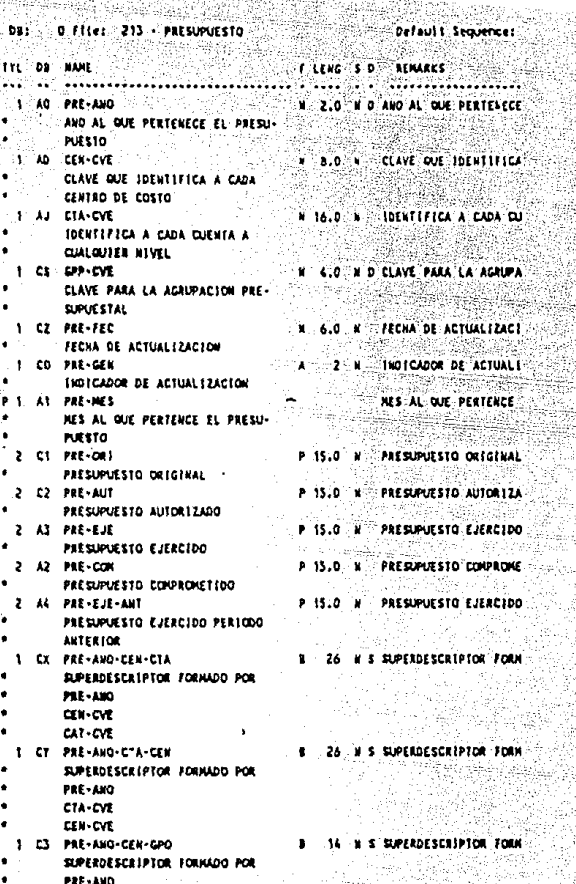

- CEN-CVE
- $Q + C$

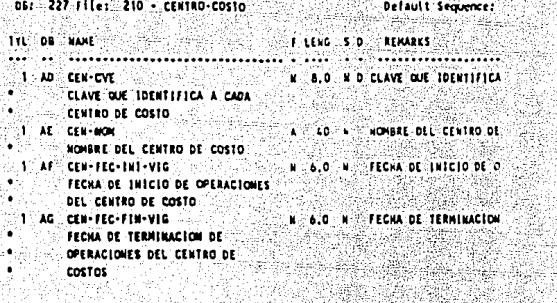

Default Sequences DB: 227-File: 210 - AGRUFACION-PRESUPUESIAL FILMO S D FINANS **STILE DO HAME.** 30 a. – Andrijas Andrej N 4.0 N D CLAYE PARA LA AGRUPA 1 CS CPP-CVE **ER CLAVE PARA LA AGRUPACION PRE-**나이 의학교 \* SUPUESTAL A 40 N DESCRIPCION PARA NON  $-1 - C$   $C$   $D$   $P$   $-0$   $C$   $S$ 

DESCRIPCION PARA HOMERAR A UN **.** GRUPO PRESUPUESTAL \*\*\*\*\*\*DON CATIFUT TERNINATED \*\*\*\*\*\*\* \*\*

DB1 227 FILES 211 - CUENTA .... Default Sequences **FILENG S DE REMARKS** TYL DB MAME 1 AJ CTA-CVE **H-16.0 NO-IDENTIFICA A CADA CU :** الأوثاني و **IDENTIFICA A CADA CHENTA A CUALQUIER NIVEL** H 1.0 H DIGITO VERIFICADOR C. 1 AO CTA-DIG-VER DIGITO VERIFICADOR CALCULADO CON EL ALGORITHO X 1 AP CTA-DES 40 N OESCRIPCION DE LA CU DESCRIPCION DE LA CUENTA 1 AS CTA-MAT A 1 N : INDICA LA NATURALEZA INDICA LA MATURALEZA DE LA the electronic ar Basili لمنتهش فتفترك فالمارة **CLETA** 1 AG CTA-COM **N. 1.0 N. INDICA SI LA CUENTA** IMPICA SI LA CUENTA ES **CONTROLADORA** 1 AR CTA-IND-PRE 1 K INDICA SI LA CUENTA INDICA SI LA CUENTA TIENE PRESUPUESTO ASIGNADO 1 AU CPO-FIN-CVE N 3.0 N D CLAVE DEL GRUPO FINA CLAVE DEL GRUPO FINANCIERO AL QUE ESTA ASIGNADA LA CUENTA 1 CS CPP-CVE N 4.0 N D CLAVE PARA LA AGRUPA CLAVE PARA LA AGRUPACION

PRESUPUESTAL 1 AT CTA-STA **H. 2.0 N. THOTCA EL ESTADO DE 3** INDICA EL ESTADO DE LA CUENTA

> - 114 - 22

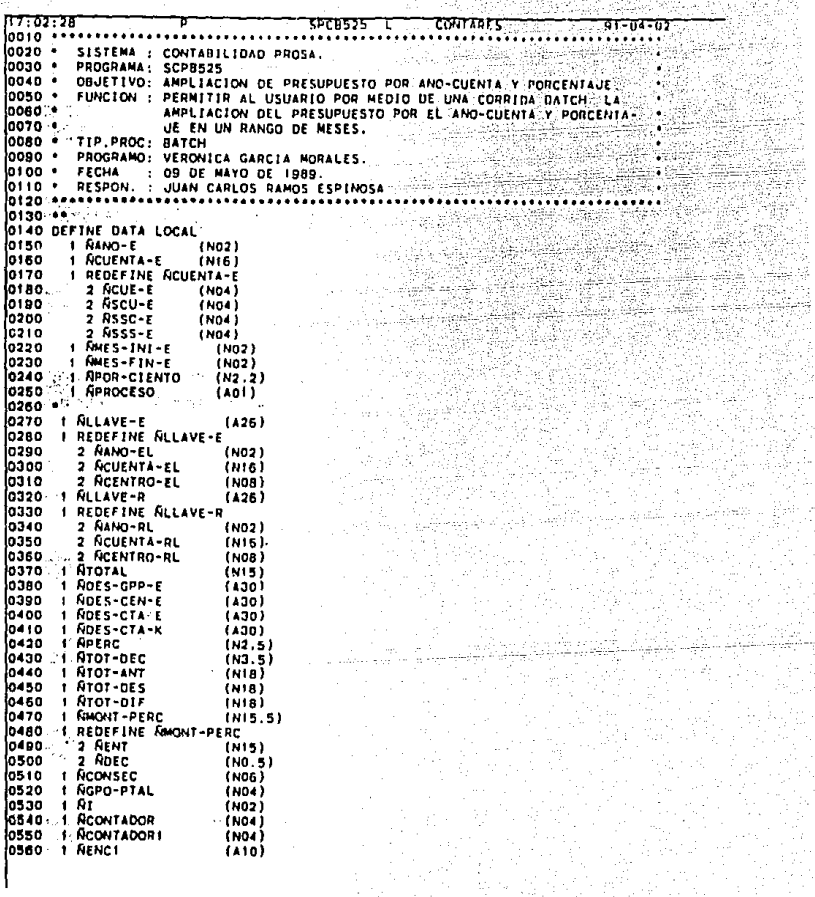

17.01.18  $\tau$ ontares 5PCB535.01 ਾ-ਨਾ-ਨਾ 0570 1 NENC2 (420) losao **1 NDATN**  $(NOB)$ 0590 **I REDEFINE ROATN** 0600 2 RFTLL  $(NO<sub>2</sub>)$ 06 TO 2 RECCHA-DIA **ENOR 1** 0820 **RCUENTA-K** 'n (NIE) 0630 **I REDEFINE ACUENTA-K** los 4 o 2 NCUE-K  $(NO4)$ 0650 2 Asss K  $(N<sub>12</sub>)$ osso · 0670 1 PRE VIEW OF PRESUPUESTO **OBTURE 2 PRETHUE 37 CHARLES 2009**<br>RABO 300 2 CEN-CVE 37 CHARLES 2009<br>The DOOR 2 CHARLES 2009 2 PRE-AND LOCATE 0710 2 GPP-CVE 0720 2 PRE-AUT  $(115/13)$ 0730 . 0740 1:GPP VIEW OF AGRUPACION-PRESUPUESTAL  $\frac{1}{2}$  GPP-CVE  $\frac{1}{2}$ 0750 0760 2 OPP-DES 0770 . 0780 1 CEN VIEW OF CENTRO-COSTO 0790 2 CEN-CVE <sub>े. -</sub>2 `CEN~NOÑ ` 0800  $\mathbb{R}^n$ **0810.4** OB20 "I CTA VIEW OF CUENTA 0830 2 CTA-CVE 0840 2 CTA-DES 2 GPP-CVE 0850 DAGO END-DEFINE DATA PROTECT OF CAR RANGE WAY

En el primer bloque se definen las variables que se

ocuparán en el programa y las vistas de usuario.

10870-∳gronal sa kareneri 0880 \*\*\* **HARARA ENTRADA DE PARAMETRO** 0890 \* OBOO INPUT NANO-E RCUENTA-E NMES-INT-E NMES-FIN-E NPOR-CIENTO APROCESO OSIO MOVE NANO-E **AANO-RL** TO NANO-EL O920 HOVE NCUENTA-E TO NCUENTA-EL NCUENTA-RL TO NCENTRO-EL 00000000 3VOM 0D00 0940 MOVE 99999999 TO RCENTRO-RL 0950 COMPUTE APERC . 1 + (APOR-CIENTO / 100) losso ·

:los parametros MANO-E, NCUENTA-E, Se — re⊑iben≕ RMES-INI-E, RMES-FIN-E **INPOR-CLENTO** ୍∨୍ **APROCESO** ್∨ s e determina el rango de valores que puede tener la llave PRE-ANO-CTA-CEN (ALLAVE-E, ALLAVE-R) que es una ∷lla∨e compuesta por los campos PRE-ANO, CTA-CVE y CEN-CVE. además se calcula el factor de aumento del presupuesto.

\*\*\*\* DEFINICION DE FURMAT anaza kekekekea **OSAD FORMAT PS-55 LS+132** 0990 NOVE .\* DATN TO NOATN  $1000 -$ 1010 IF APROCESO . 'P' THEN 1020 MOVE 'PREVIO' TO RENCE 1030 **ELSE** MOVE 'FIRME' TO AFNET 1040 1050 END-TF **ROES-CEN-E RHONT-PERC RTOT-DEC RI RCUENTA-K 1060 RESET 1070 MOVE** RCUE-E TO RCUE-K:  $1080 -$ 

Se determina el tamaño de pagina y linea y se actualiza la variable nENC1 que forma parte del encabezado de l

reporte.

1090 .. 1100 - 22 1110 FIND(1) CTA WITH CTA-CVE . NCULNTA-E THE TROOP CAR THE TO REVENTA-K 1150 END-FIND  $1160 +$ **1170 RESET NSSS-K**  $1180 -$ 1190 FIND(1) CTA WITH CTA-CVE . NCULNTA-K MOVE CTA-DES TO ROES-CTA-K  $1200 -$ 1210 END-FIND 1220 . 1230 FIND(1) GPP WITH GPP-CVE . RGPO-PTAL 1240 WHOVE GPP-DES TO RDES-GPP-E COMPS 1250 END-FIND  $1260 -$ **II270 MOVE 'ANTES DEL PROCESO' TO NENC2** 

> En este bloque se obtiene la descripción de la cuenta v su grupo presupuestal, asi como en una segunda recuperación de la vista CTA se obtiene la descripción del primer ∽nivel de la cuenta. También se obtiene la descripción del grupo presupuesta).

ližač k  $1200 - 001$ **OFFINICION OF FNCAREZADO** 1300 AT TOP OF PAGE 1310. WRITE NOTITLE 1320  $>17$  . Program iaaa 48T 'PROMOCION Y OPERACION, S.A. DE C.V. 1340 1271 .PAGE-NUMBER (EM-2229) / 421 'DIRECCION EJECUTIVA DE ADMINISTRACION Y FINANZAS' hasa 1360  $-1231.40412...$ **ANY SIT SUBDIRECCION DE CONTABILIDAD Y PRESUPUESTO!**<br>ANY 1231 FTIMA  $1370)$ 1380 / 411 'AMPLIACION AUTOMATICA DEL PRESUPIJESTO POR CUENTA Y %" 1390 1400 49T 'PROCESO EN' NENCI '(MILLONES DE PESOS)' 1410. // OIT 'CUENTA:' NCUE-E (EM-9999) NSCU-ELEM-9999) 1420 ASSC-E (EN=9889) RSSS-E(EN=9999) ROES-CTA-E li 430. "761 'GRUPO PRESUPUESTAL : " NGPO-PTAL RDES-GPP-E i dan 297 ADES-CTA-K 1450 - 7 IT THES INTETAL . AMES THISE THES FINAL ! AMES FINES 1460 76T 'PORCENTAJE : APOR-CIENTO  $11 - 7$  (131) 1470 1480 - /<sub>215</sub> 3T 'CENTRO **hescatecion'** FEBRERO/AGOSTO 16T 'ENERO/JULIO 1490 -MARZO/SEPTIEMBRE' 1500 ABRIL/OCTUBRE MAYO/NOVIEMBRE JUNIO/DICIEMBRE  $17.1 - 11311$ 1510 / S6T NENC2 1520 1530 END-TOPPAGE

Se define el encabezado del programa.

ITS40 (A) SUPPORT OF CALLING THE CHARLES AND CONTRACT OF THE CALLING CONTRACT OF THE INTERFERIES AND THE CONTROL OF THE STATES OF ACTUALIZACION 1550 - 104 **1560 FIND PRE WITH PRE-ANO-CTA-CEN - ALLAVE-E THRU ALLAVE-R** 1570 . 1580 FIND CEN WITH CEN-CVE - CEN-CVE(1560) 1590 MOVE CEN-NOM TO ADES-CEN-E 1600 END-FIND linia i 1820 COMPUTE PRE-AUT(+) = PRE-AUT(+1 / 1000000 1630 -IT CEN-CVE ADES-CEN-E **ISAN VOTTE** 1650 81 PRE-AUTIOI) (EM-222.222.222.222.220) 28T PRE-AUTIO21 (EN-722.222.222.222.219) 1660 1670 48T PRE-AUT(03) (EM=722,222,722,222,229)<br>BBT PRE-AUT(04) (EM=222,222,222,222,229) licao 1690 881 PRE-AUT(05) (FM=222.222.222.222.229). 1091 PRE-AUT(06) (EM-222.222.222.222.220) 1700 1710 BT PRE-AUTIO7) (EM-222.222.222.222.223) 1720 28T PRE-AUTIONI (EM-222.222.222.222.229) 1730 4BT PRE-AUT(09) (EM-222.222.222.222.229) 1740 68T PRE-AUT(10) (EM-222,222,222,222,229) 1750 BBT PRE-AUT(11) (EM-722,222,272,222,229)-108T PRE-AUT(12) (EM-222.222.222.222.229) 1760 1770 / 20T 'TOTAL: 1780 281 PRE-AUT(13) (EM-222.222.222.222.229) 1790 -1800 - ADD PRE-AUT(13) TO RIOT-ANT 1810. 2. ADD. 1. 2. 2.<br>1820. END-FIND TO RCONTADOR issa • 1840 WRITE / 20T 'TOTAL POR CUENTA : ' İıssa 44T NTOT-ANT (EM+222,222,222,222,222,223) //

 $-118. -$ 

Se recuperan los registros de la vista PRE que estan dentro del rango previamente determinado por las variables FILLAVE-E v FILLAVE-R. para cada uno se obtiene la descripción del centro de costo de la cuenta. Se convienten todos los 70 V s e

despliedan los montos y el total por cuenta. liaso - Chambridge Chin 1870 MOVE \*DESPUES OF "PROCESO\* TO RENCE CALCULA PRESUPLIESTO AMPLIADO  $\overline{\mathbf{a}}$ 1890 FIND PRE WITH PRE-AND-CTA-CENT-RELAVE-ESTHRUSALLAVE-RS  $1000$  $1910$ AT START OF DATA 1920 "WRITE // SBT /DESPUES DEL PROCESO' // 1930 **END-START** isan i ADD 1 TO RCONTADOR1 1950 1960 RESET PRE-AUT(13) FOR RI . RMES-INI-E TO RMES-FIN-E 1970 **ISADY** IF PRE-AUTIST > 0 THEN THE REAL COMPUTE - MONT-PERC - - PRE-AUT(AI) . APERC inno 1 TO RTOT-DEC 2000 ADD **RDEC**  $-$  APMT  $-$ 2010 **HOVE** 2020<br>2030 END-1F END-FOR

En la segunda parte del proceso se obtienen los mismos

recistros v para el rango de meses dado por los parametros. se calcula el porcentaje de aumento y se suma al monto del

presupuesto autorizado del mes correspondiente.

```
2040
        ADD. PRE-AUT(1112) 10 PRE-AUT(13)
lsoko e.
            Ser Kir
                                   ang mga pan
2060
        TR. GCONTADOR . GCONTADORI
          COMPUTE ROUNDED PRE-AUT(13) .PRE-AUT(13) + RTOT-DEC
2070
2080
        END-IF*
2090
2100<br>2110<br>21120<br>2130<br>2150<br>2150
        COMPUTE PRE-AUT(+) + PRE-AUT(*) / 1000000
        ADD - PRE-AUT(13) TO - RTOT-DES-
        WRITE
                    IT CEN-CVE NOES-CEN-E
                  / 81 PRE-AUT(01) (EM=ZZZ,ZZZ,ZZZ,ZZZ,ZZZ,
                   28T PRE-AUT(02) (EM-222.222.222.222.229)
                   481 PRE-AUT(03) (EM=222,222,222,222,229)
                   681 PRE-AUT(04) (EN=222,222,227,222,279)
i2170
12180
                   NAT PRE-AUT(05) (EM-222.222.727.222.229)
2190
                  108T PRE-AUT(06) IEM=222,222,222,222,229)
2200
                 / 8T PRE-AUT(07) (EM=222,222,222,222,229)
                   281 PRE-AUTINB) (EM-222, 222, 222, 222, 229)
2210
2220
                 48T PRE-AUT(09) (EM-222,222,222,222,229)
2230
                  681 PRE-AUT(10) (EM=222.222.222.222.229)
       lan su
2240
                " B8T PRE-AUT(11) (EM=222,222,222,222,220)
```

```
7950
             SBT PRE-AUT(1)) [EM#Z2Z.ZZZ.ZZZ.ZZZ.ZZ291
2260
            ACRI PRE-AUTI 121 FEM 222 222 222 222 223 2291
2275
             201 - TOTALY
2280
             IBT PRE-AUTI13) (EM=222.222.222.222.2231
2296
IF FPROCESO . IF CTHEN
2320
        UPDATE RECORD (1900)
2330
2340
2350
      FHD-1F
2366
2370 END-F1ND
```

```
\texttt{Se} suman los meses actualizados \vee los no actualizados a
la ocurrencia total v si es necesario se redondea este total
y se convierte a millones los
                                    montos del presupuesto
                          \sim 105
                                        A continuacion
autorizado para
                  todos
                                meses.
                                                           းမြော
despliedan estos montos . se multiplican los mismos
                                                         There
convertirlos a pesos nuevamente v si el proceso es en
                                                        firme
se indica la actualización de los registros y se aviica la
operación a la base de datos.
```

```
2380
2390 COMPUTE #TOT-DIF = #TOT-DES - #TOT-ANT
2400 ·
2410 WRITE: / 201 'TOTAL POR CUENTAL'
2420
                441 / TOT-DES (EM=222, 222, 222, 222, 222, 229)<br>201 / D J L F L R E N E N C J L A S ...
2430
            11 - 201A41 #TO1-DIF (EM=222.222.222.222.222.222.229)
2440:2450 .
2460 END
                                                                               /* END PROGRAM
Fine End of Line Frees
NEXT FIN
```
Al final se calcula la diferencia entre el total del  $\mathtt{presuouesto}$  antes del proceso  $\mathsf{v}$  el total del presupuesto después del proceso y se despliega ésta diferencia.

#### DIRECCION EJECUTIVA DE ADMINISTRACTON Y FINANZAS SUBDIRECCION DE CONTABILIDAD Y PRESUPUESTO ANPLIACION AUTOMATICA DEL PRESUPUESTO POR CUENTA Y X PROCESO FN PREVIO . UNILLONES DE PESOSI

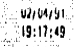

85

 $65$ 

ŕ.

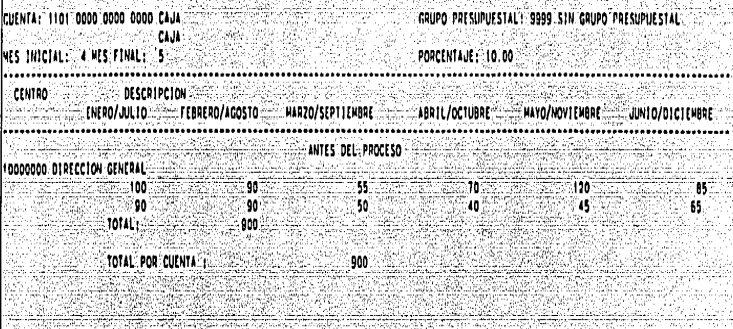

DESPUES OFL PROCESO

 $55 -$ 

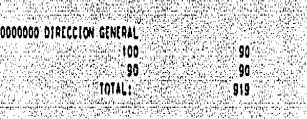

TOTAL POR CULNTA : **DIFERENCIAS** 

 $\ddot{\bm{50}}$  $40^{\circ}$ 919 े।पु

 $\mathfrak{m}$ 

 $122$ 

ï,

NEXT FIN

En las aplicaciones anteriores se aprecia la facilidad que proporciona NATURAL en las overaciones de manipulación de la información , ya que en las instrucciones de. recuperación de los datos, no se manejaron criterios de selección complejos, ni se tuvo que hacer operaciones adicionales para el direccionamiento de los archivos o declaración de llaves de acceso, unicamente se determinaron en algunos casos los valores iniciales y finales de las llaves de acceso. lo que se puede efectuar si se conocen las caracteristicas de la información que se desea obtener.

En el ejemplo de ampliación del presupuesto. ≕.<br>∷e e e especificaron los valores iniciales y finales de la llave de acceso, para obtener los registros del archivo PRESUPUESTO con el año 91 y la cuenta 1101 0000 0000 0000.

# CONCLUSTONES

a Kabupatèn Sebagai Propinsi

vanži od Libiano

Como parte del modelo relacional. la manioulación de. datos tiene dos vertientes principales: el algebra y el calculo relacional. ar tarka batan aw

El calculo relacional es una manera más automática de  $no$  abtener el resultado final, porque el usuario se límita a definir el resultado que desea y deja al sistema el decidir qué operaciones se requieren para obtener ese resultado de la base de datos. El calculo relacional es una notación para definir una relación que se puede derivar de las relaciones va existentes en la base de datos.

Existen tres niveles de automatización en los lenguajes manipulativos.

> Una eneada por vez. Es el nivel más bajo en el que el programador procesa un registro por vez.

Algebra. En los lenguajes basados en el algebra. el usuario declara un conjunto de operaciones de alto nivel que deben ejecutarse sobre ciertas relaciones.

CAIruln: Es el nivel más alto de automatización en el que el usuario especifica lo que quiere y el sistema se ocupa de satisfarerlo.

La completud relacional proporciona una medida del poder expresivo de un lenguaje de manipulación. Un lenguaje es relacionalmente completo si cualquier relación definida mediante una sola expresión del calculo, también se puede detinir mediante una sola expresion de dicho lenguaje. Asi. el calculo y el Algebra relacional son una base para el diseño de lenguajes que no necesitan hacer ciclos de instrucciones.

Aunque en esencia el algebra y el calculo relacional son equivalentes. la ventaja del algebra relacional sobre el calculo relacional es que al demostrar que un lenguaje es relacionalmente completo, es más facil demostrar que tiene operaciones equivalentes a las del algebra relacional. que hacerlo atraves de demostrar que tiene expresiones equivalentes a las del calculo relacional; es decir, el algebra relacional proporciona un patron de medida del coder expresivo de un lenguaje manipulativo mucho más fácil de sequir.

El cálculo relacional: tiene como ventaje respecto al algebra relacional que desde el punto de vista de usuario los lenguajes de maniquiación basados en el  $c$ Alculo relacional son, mas taciles de usan, rorque son mucho más similares al lenguaje natural; en cambio los lenguajes basados en el Algebra relacional son más parecidos a los lenguajes de programación.

En la actualidad existen varios productos en el mercado que cumplen con la definición básica del modelo relacional. En particular, se puede afirmar que en lo que a la parte manipulativa se refiere, es dificil instrumentar un sistema que aproveche el potencial del modelo relacional en su totalidad.

المستقطعات والمتعارف والمعارف والمتعارفات المواطنة والمحافظة والمعاون والمتعاونات والمتحادين والمتحدث والمتحدة 2월 2월: 11월 12일: 2월: 12일 2월 20일: 12월 12일: 12월 12일: 12월 12일 12일 12월 12일 n mata katika ka sa Katika na mata sa mga salabang ng mga kalangang ng mga matang 사회 결과 눈빛으셨는 도와 elektifan l ekonomia poznat 오카노 오늘 나는 어찌 그 사이트 시간을 하는 것이 이 사이트 시간을 제공하고 있는 것이 있는 것이 있는 것이 있는 것이 있는 것이 있는 것이 있는 것이다.<br>그런 것이 있는 것이 있는 것이 있는 것이 있는 것이 있는 것이 있는 것이 있는 것이 있는 것이 있는 것이 있는 것이 있는 것이 있는 것이 있는 것이 있는 것이 있는 것이 있는 것이 있는 것이 있는<br>그런 것이 있어 있는 것이 있는 것이 있는 것이 있는 것이 있어

a de la constitución de la constitución de la constitución de la constitución de la constitución de la constit<br>Constitución de la constitución de la constitución de la <mark>APENDICE</mark> de la constitución de la constitución de la

i ing pangangan pangangan atau nagara sa pangangan sa pangangangan sa pangangangan ang pangangangan ang pangan<br>Pangangan pangangan sa pangangan sa pangangangan sa pangangan sa pangangan sa pangangangan sa pangangangan sa كالشمالا ملااحياء فالفرقة ومناجى بالنجاؤ خريكا ولاحوال dina ao mataoinin ao amin' ny kaodim-paositra 2012. Ilay kaominina dia kaominina mpikambana amin'ny fivondrona

د بنشينهاست 14441424 - Q.L. 144 (42 - 144 124 144 145 142 142 144

 $-126 -$ 

أدحمت ملطوب واللهبة المستريح البوارية ملكاته فللطائر والإراقة ستستط

### ADABAS.

ADABAS es un sistema quasi-relacional porque los datos son presentados externamente como tablas (las relaciones entre las entidades están representadas por apuntadores de listas invertidas, que se explican más adelante) y porque los apuntadores se contruyen dinamicamente en base a las relaciones entre los datos.

Las diferencias mas significativas con el modelo relacional son las siguientes:

> Se considera cierto orden en las tablas de listas invertidas.

Se puede definir un orden para toda la base de datos (por ejemplo, que todos los rengionos de la relación A precedan a los renglones de la relación B).

Se puede definir cualquier número de llaves de busqueda (llave de busqueda es un campo o combinación de campos sobre los que se construye un indice que permite el acceso directo o secuencial).

Es importante mencionar que ADABAS maneja criterios ंतक selección complejos con un outimizador dinamico que  $0.1111774$ preselección multi-llave, consiguiendo tiempos de respuesta cortos cuando se seleccionan o rocuperan grandes tablas de información.

La manipulación de datos es efectuada internamente por NATURAL por medio de 2 tipos de operadores. Los operadores de búsqueda local, que establecen el direccionamiento de alqun registro en la base de dalus, ya sea que se efectue una busqueda directa del registro o que se localice el registro en términos de su posición relativa a algunas direcciones previamente establucidas. El otro tipo de operadores es el que consiste de aquélios que actúan sobre un registro cuva dirección ha sito previamente determinada.

Un ejemplo de los operadores de búsqueda local es la consultar "localizar el primer registro en secuencia fisica en la tabla T".

Se puede ejemplificar a los operadores del segundo tipo con la operación: "borrar el registro cuya dirección está dada en el área B".

# **FIFMPLOS DE OPERADORES**

FIND FIRST: Enclientra el primer registro de T en secuencia fisica v regresa su dirección.

FIND FIRST BY SEARCH KEY EQUAL: Localiza el primer registro de T en secuencia de la lluve de búsqueda para la cual se puede especificar algún valor y regresa su dirección.

FIND NEXT: Encuentra el primer registro que sique al  $\mathsf{req}(\mathsf{strp} \text{ (identification, } \mathsf{pr} \text{ (}\mathsf{A} \text{ (}\mathsf{r} \text{ (green)}, \mathsf{pr} \text{ (green)}, \mathsf{pr} \text{ (green)}, \mathsf{pr} \text{ (green)}, \mathsf{pr} \text{ (green)}, \mathsf{pr} \text{ (green)}, \mathsf{pr} \text{ (green)}, \mathsf{pr} \text{ (green)}, \mathsf{pr} \text{ (green)}, \mathsf{pr} \text{ (green)}, \mathsf{pr} \text{ (green)}, \mathsf{pr} \text{ (green)}, \mathsf{pr} \text{ (green)}, \mathsf{pr} \text{ (green)}, \mathsf{pr} \text{ (green$ registro encontrado en A.

FIND FIRST WITH SEARCH KLY LOUAL: Localiza el primer registro de T que sigue al registro identificado por A v que tiene el mismo valor que la llave de búsqueda: también regresa en A la dirección del registro encontrado.

FIND FIRST WITH SEARCH ILT GREATER: Localiza el primer registro de T que sigue al ragistro identificado por A y que tiene valores mayores que les valores de la llave de búsqueda: regresa en A la direction del registro encontrado.

RETRIEVE: Recuvera el registro identificado en el area A.

UPDATE: Actualiza el registro identificado en el area A.

DELETE: Borra el registro identificado en el área A.

STORE: Adiciona un nuevo registro v regresa su dirección.

Para describir más a detalle como actuan los operadores de busqueda local, en seguida se describe a grandes rasgos la estructura de ADABAS.

Una base de datos ADABAS consiste de dos componentes principales: el ALMACENAMIENTO DE DATOS Y EL ASOCIADOR.

ALMACENAMIENTO DE DATOS: Contiene la información actualmente almacenada en forma comprimida. El modulo de almacenamiento de ADABAS se lasa en la completa separación de las estructuras de dalos y de acceso, lo que permite el manejo independiente de las mismas.

ABOCIADORI Es una unidad organizacional usada para la administración fisica de los datos. Esta unidad consiste de listas invertidas para los campos llave y las tablas ronvertidoras de direcciones.

ADABAS mantiene una lista invertida para cada uno de los campos llave declarado en cada archivo ADABAS. La lista invertida de cada descriptor o campo llave es ordenada por valor.

Cada entrada de esta lista contiene el número de registros con ese valor en su descriptor, así como la lista de ISN's (Internal Sequence Number, que es el identificador logico de cada registro fisico) de esos registros. La siguiente figura muestra la lista invertida del descriptor CIUDAD en el archivo de CLIENTES.

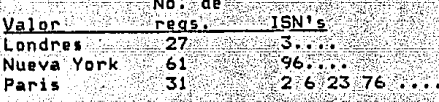

Las tablas convertidoras de direcciones sirven para determinar fisicamente la localidad del registro. Se puede apreciar graficamente en la siguiente figura la relación entre la lista invertida, el convertidor de direcciones y el data storage.

## ador

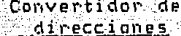

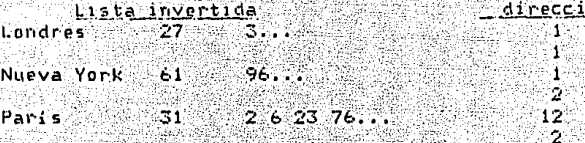

#### Almacemamiento de Datos

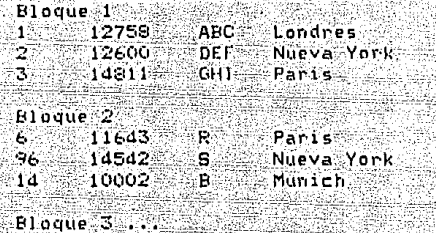

De la lista invertida sabemos que existen 31 registros cuya ciudad es Paris (los ISN's de estos registros son 2, 6, 23, 76, ...). Para determinar, por ejemplo. la localidad fisica del registro con el ISN 6. ADARAS usa el ISN como un indice en el convertidor de direcciones. La sexta entrada en el convertidor de direcciones es 2. Por lo tanto el ISN 6 se encuentra fisicamente en el bloque 2 del almacenamiento de datos. Este procedimiento es transparente para el usuario.

Dos tablas ADABAS se pueden acoplar fisicamente ejecutando una utileria ADABAS. Los dos archivos a acopiarse

deten terer un campo descriptor comun. Por ejemplo, el archivo CLIENTE v el archivo PEDIDOS se pueden acopiar por media del campo Num-clte.

Una vez que se ha generado la lista física de acoplamiento, se pueden realizar búsquedas en las cuales puede ser usado cualquier descriptor de cualquiera de los archivos acoplados dentro del criterio de búsqueda.

Si existe una busqueda a una sola tabla. pero con un criterio de selección complejo en el que intervienen dos lista invertidas, ADABAS selecciona los registros que están referidos en las dos listas invertidas.

Si la búsqueda anterior es realizada con frecuencia, lo más conveniente es declarar un superdescriptor formado por los dos campos, de tal manera que solo se tenga que tener acceso a la lista invertida de este superdescriptor, evitando así el acceso a dos listas invertidas y la selección que se hace posteriormente a partir de estas dos listas invertidas (esta seria una tarea del administrador de la base de datos no del usuario).

#### BIBLIOGRAFIA

- 1. CODD,E.F., RELATIONAL COMPLETENESS OF DATA BASE SUBLANGUAGES, EN COURANT SCIENCE SYMPOSIA. VOL 6: DATA BASE SYSTEMS. ED. R.RUSTIN. PRENTICE-HALL, INC. .<br>ENGLEWOOD CLIFFS, N.J.,1972
- 2. CODO, E.F. FURTHER NORMALIZATION ON THE DATA BASE RELATIONAL MODEL, EN COURANT COMPUTER SCIENCE SYMPOSIA, VOL. 61 DATA BASE SYSTEM, ED. POR R. RUST!N, PRENTICE-HALL, ENGLEWOOD CLIFFS, N.J., 1972
- $2.$ TER BEKKE, J.H., A DATA MANIPULATION LANGUAOE FOR RELATIONAL STRUCTURES, EN POCEEDINGS OF THE 2ND INTENATIONAL CONFERENCE ON VERY LARGE DATA BASES: SYSTEMS FOR LARGE DATA BASES, ED. POR P.C. LOHEMANN Y E.J. NEUHOLD, 1976
- 3. MARTIN, JAMES, ORGANIZAC!ON DE LAS BASES DE DATOS, la. ED, ED. PRINTECE-HALL HISPANOAMERICANA, E.U. 1977
- 4. OLLE, T. WILIAM, THE CODASYL APPROACH TO DATA BASE **11ANAGEi.ENT,** la. ED., JOHN WILEY & SONS, E.U. 1977
- s. DATE, C.J., A FORMAL DEFINITION OF THE RELATIONAL MODEL, ACM-SIGMOD VOL 13 NO. 1, SEPTIEMBE 1982
- 6. PIROTTE, A., A PRECISE DEFINITION OF BASIC RELATIONAL NOTIONS AND OF RELATIONAL ALGEBRA, ACM-SIGMOD, VOL. 13, NO. 1, SEPTIEMBRE 1982
- 7. MAIER, DAVID, THE THEORV OF REALTIONAL DATABASES, ROCKVILLE, MD.: COMPUTER SCIENCE PRESS, 1983
- e. NIEMI TIMO, A STRAIGHTFORWARD FORMALIZATION OF THE RELATIONAL MODEL, EN POC. 1984 ACM-SIOMOD
- 9. MERRET, T.H., RELATIONAL INFORMATION SYSTEMS. RESTON VA. RESTON PUBLISHING COMPANY, 1984
- 10. DATE, C.J., AN INTRODUCTION TO DATABASE SYSTEMS; VOL. 4a. EDICION, ED. ADDISON WESLEY, E.U. 1986.
- 11. DEEN, S.M., FUNDAMENTOS DE LOS SISTEMAS DE BASES DE  $-DATOS,$   $1a.$   $EDICION.$   $ED=GUSTAVO-GILI$ ,  $ESPATA=1987$

- **134** -

- 12. BATE. JOSEPH ST. JOHN: VADHIA. DINESH B., FOURTH GENERATION LANGUAGES UNDER DOS AND UNIX. La. ED. BSP PROFESSIONAL BOOKS, GRAN BRETANA, 1987.
- 13. ADABAS INTRODUCTION MANUAL, ADA-410-000, POR SOFTWARE AG, JUNIO 1982.
- 14. NATURAL ADVANCED TECHNIQUES WORKSHOP, NTR-129-082. POR SOFTWARE AG, JUNIO 1984.
- 15. NATURAL 2 REFERENCE MANUAL, NAT-210-022, POR SOFTWARE AG, JULIO 1987.

- 135⊱-